## **PROVA SCRITTA 13 gennaio 2012 - Esercizio 1**

Data la struttura di figura, si richiede: · il calcolo della rotazione (in gradi) della linea d'asse nell'estremo A; · il calcolo dello sforzo σ massimo positivo nella struttura; · il tracciamento dei diagrammi delle azioni interne (M, N, T). Materiale : Acciaio (E = 210 GPa)

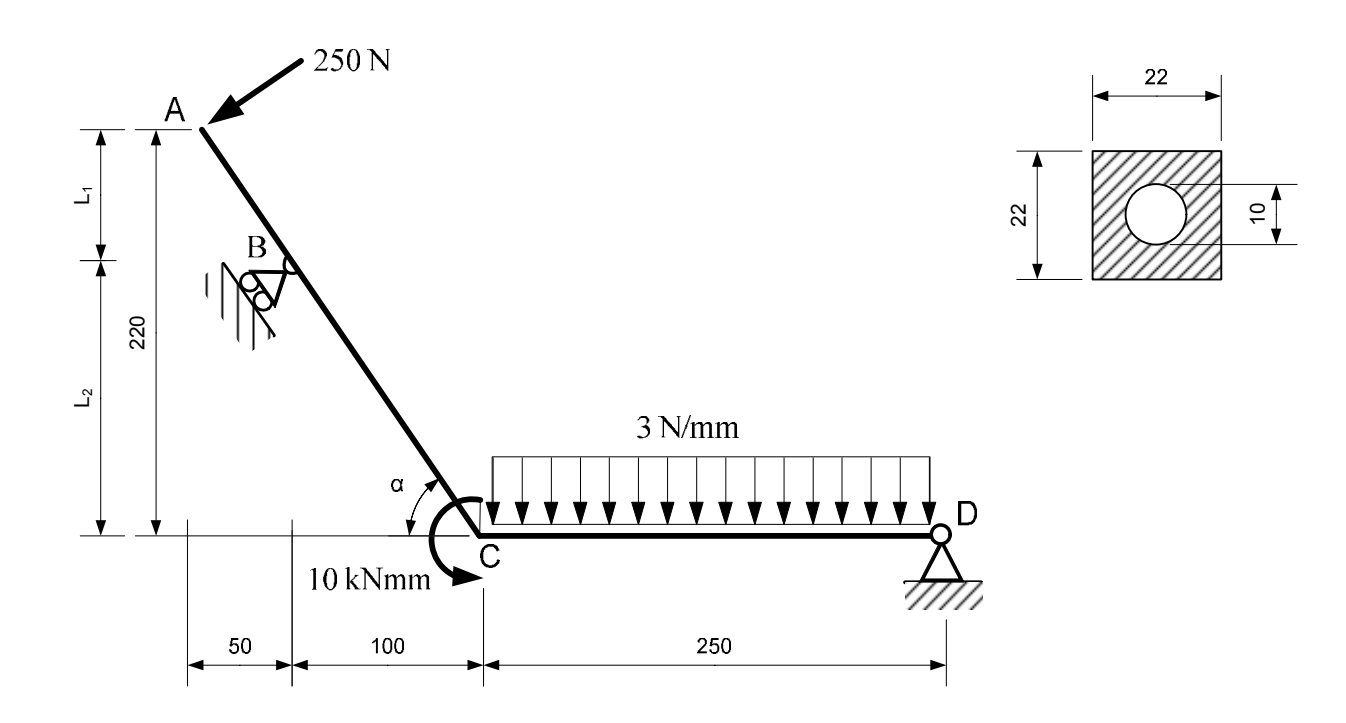

Struttura isostatica (GdL=3; GdV=3), non labile. Per il calcolo della rotazione (in gradi) della linea d'asse nell'estremo A si utilizza il Principio dei Lavori Virtuali.

#### CALCOLI PRELIMINARI

Area e momento di inerzia della sezione circolare cava.

$$
A = 22 \cdot 22 - \pi \cdot \left(\frac{10}{2}\right)^2 = 405.46 \text{ mm}^2 \qquad J = \frac{1}{12} \cdot 22 \cdot 22^3 - \frac{\pi}{64} \cdot 10^4 = 19030.46 \text{ mm}^4
$$

Angolo α.

$$
\alpha = \arctg\left(\frac{220}{150}\right) = 55.713^{\circ} \qquad \qquad \cos\alpha = 0.56334 \qquad \qquad \sin\alpha = 0.82623
$$

1

Lunghezza tratti vari.

$$
AB = \frac{50}{\cos 55.713^{\circ}} = 88.8 \text{ mm} \qquad BC = \frac{100}{\cos 55.713^{\circ}} = 177.5 \text{ mm} \qquad AC = \frac{150}{\cos 55.713^{\circ}} = 266.3 \text{ mm}
$$

$$
L_1 = 50 \cdot \text{tg } 55.713^{\circ} = 73.3 \text{ mm} \qquad L_2 = 100 \cdot \text{tg } 55.713^{\circ} = 146.7 \text{ mm}
$$

RISOLUZIONE DEL SISTEMA DELLE FORZE

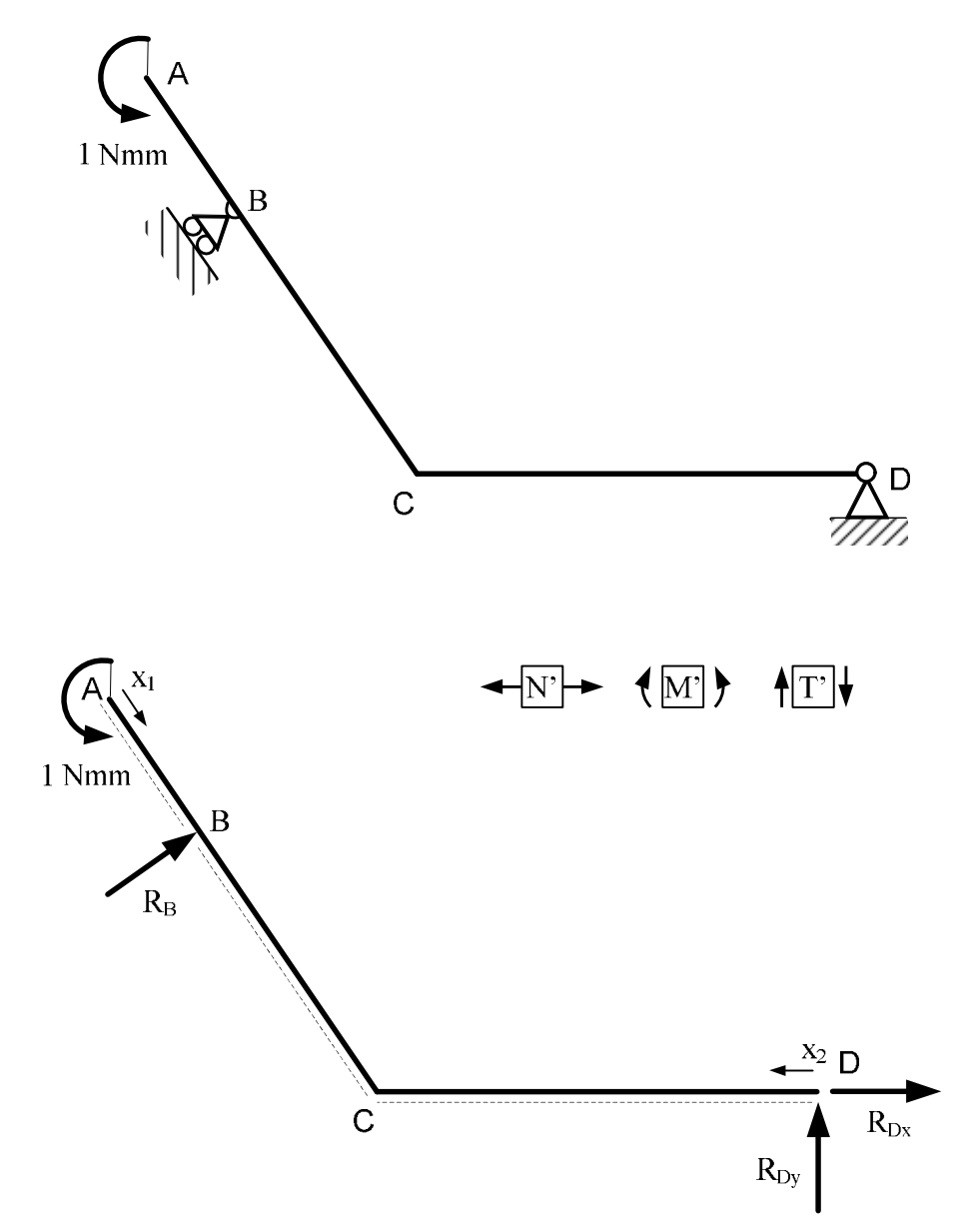

2

Calcolo delle reazioni vincolari.

 $\cup$ <sub>D</sub>) R<sub>B</sub> ⋅ cos 55.713° ⋅ (250 + 100) + R<sub>B</sub> ⋅ sen 55.713° ⋅ 146.7 − 1 = 0  $\rightarrow$ ) R<sub>Dx</sub> + R<sub>B</sub> · sen 55.713° = 0 ↑)  $R_{\text{Dy}} + R_{\text{B}} \cdot \cos 55.713^{\circ} = 0$ 

Si ottiene:

$$
R_B = 3.141 \cdot 10^{-3} \text{ N}
$$
  
\n
$$
R_{\text{Dx}} = -2.595 \cdot 10^{-3} \text{ N}
$$
  
\n
$$
R_{\text{Dy}} = -1.769 \cdot 10^{-3} \text{ N}
$$

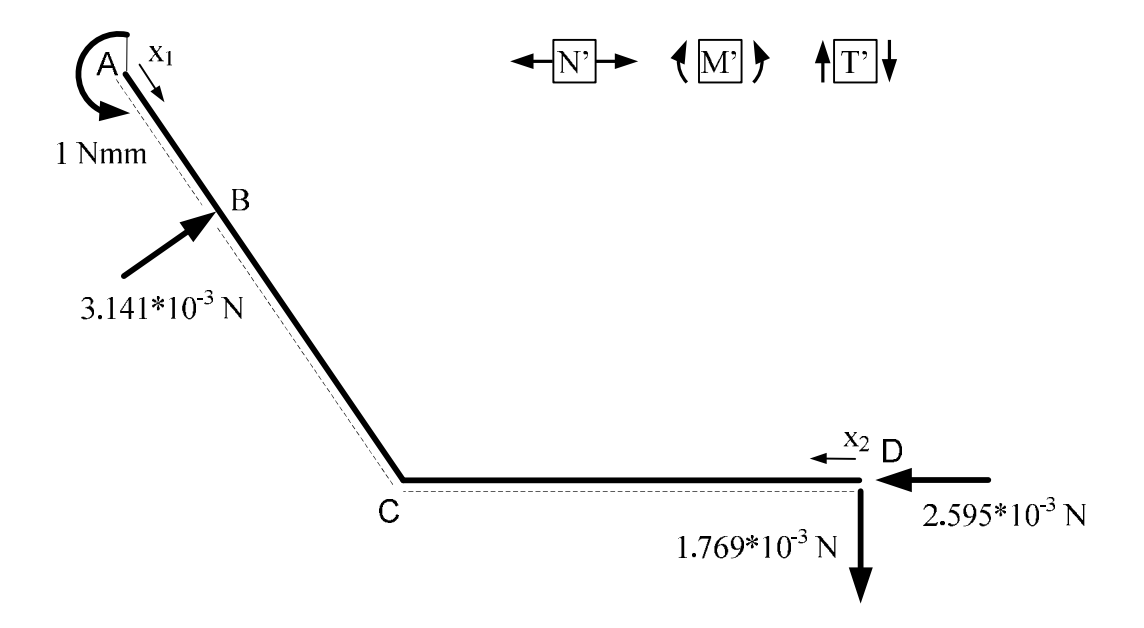

Calcolo delle azioni interne.

$$
0 \le x_1 \le 88.8
$$
\n
$$
1 \text{ Nmm}
$$
\n
$$
1 \text{ Nmm}
$$

 $N' = 0$ 

 $M' + 1 = 0$ 

 $M' = -1$  Nmm

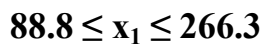

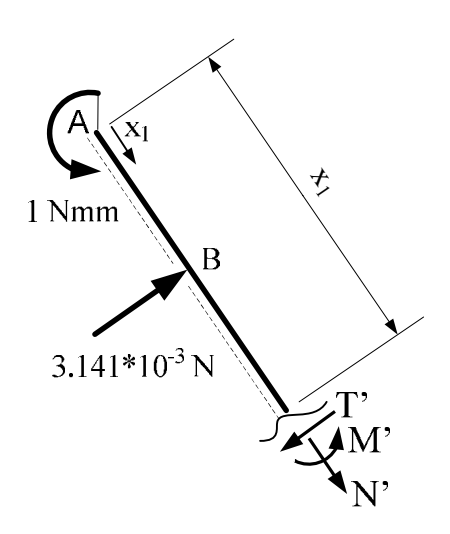

 $N' = 0$ 

 $M' + 1 - 3.141 \cdot 10^{-3} \cdot (x_1 - 88.8) = 0$ 

 $M' = 3.141 \cdot 10^{-3} \cdot x_1 - 1.279$ 

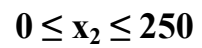

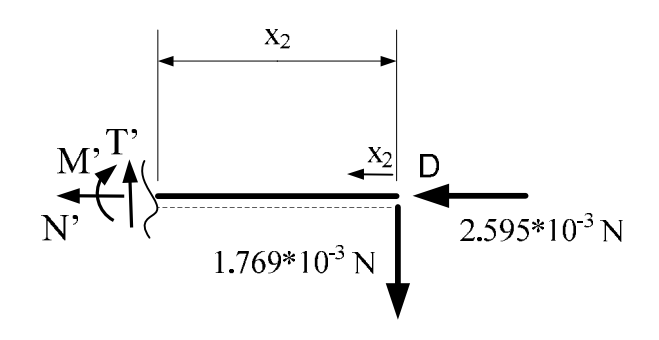

 $N' + 2.595 \cdot 10^{-3} = 0$ 

 $N' = -2.595 \cdot 10^{-3} N$ 

 $M' + 1.769 \cdot 10^{-3} \cdot x_2 = 0$ 

 $M' = -1.769 \cdot 10^{-3} \cdot x_2$ 

## RISOLUZIONE DEL SISTEMA DEGLI SPOSTAMENTI

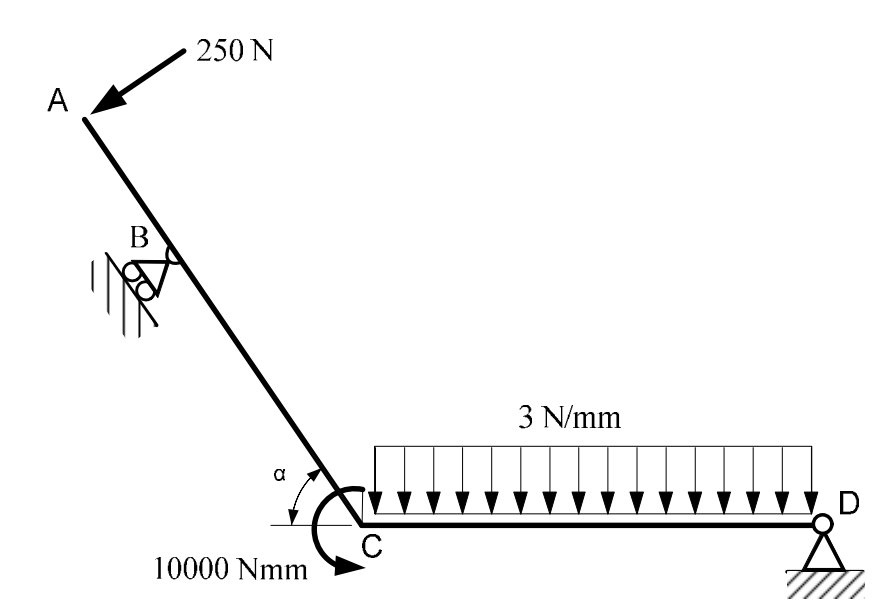

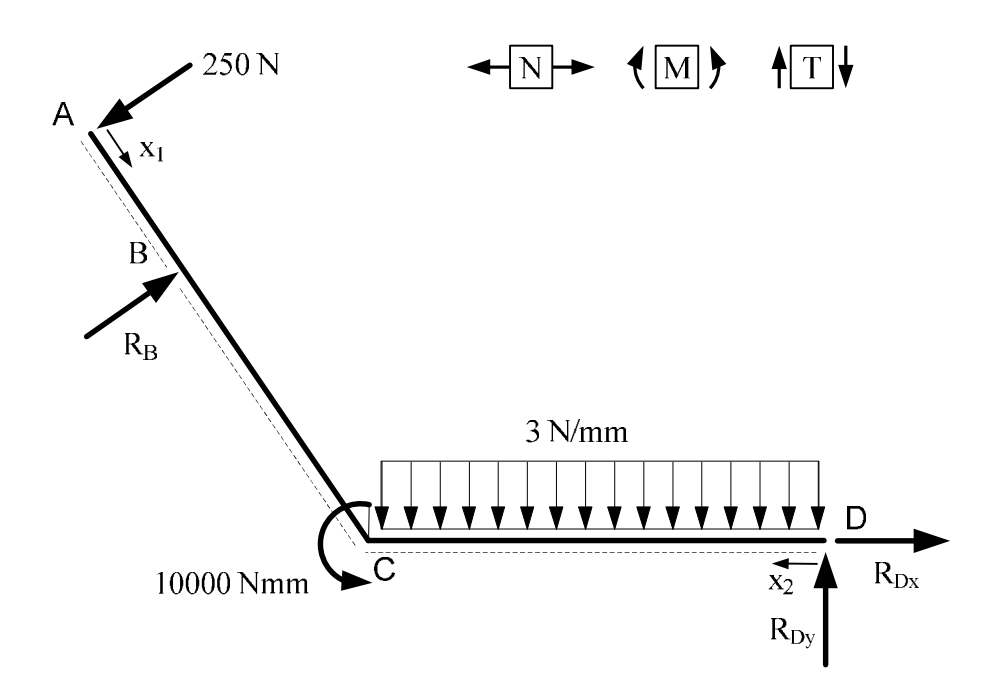

Calcolo delle reazioni vincolari.

$$
U_D) R_B \cdot \cos 55.713^\circ \cdot (250 + 100) + R_B \cdot \text{sen } 55.713^\circ \cdot 146.7 - 250 \cdot \cos 55.713^\circ \cdot \cdot (250 + 100 + 50) - 250 \cdot \text{sen } 55.713^\circ \cdot 220 - 10000 - 3 \cdot \frac{250^2}{2} = 0
$$

→) R<sub>Dx</sub> + R<sub>B</sub> · sen 55.713° – 250 · sen 55.713° = 0

↑)  $R_{\text{Dy}} + R_{\text{B}} \cdot \cos 55.713^{\circ} - 250 \cdot \cos 55.713^{\circ} - 3 \cdot 250 = 0$ 

Si ottiene:

 $R_B = 645.55 N$  $R_{\text{Dx}} = -326.8 \text{ N}$  $R_{\rm Dy} = 527.17N$ 

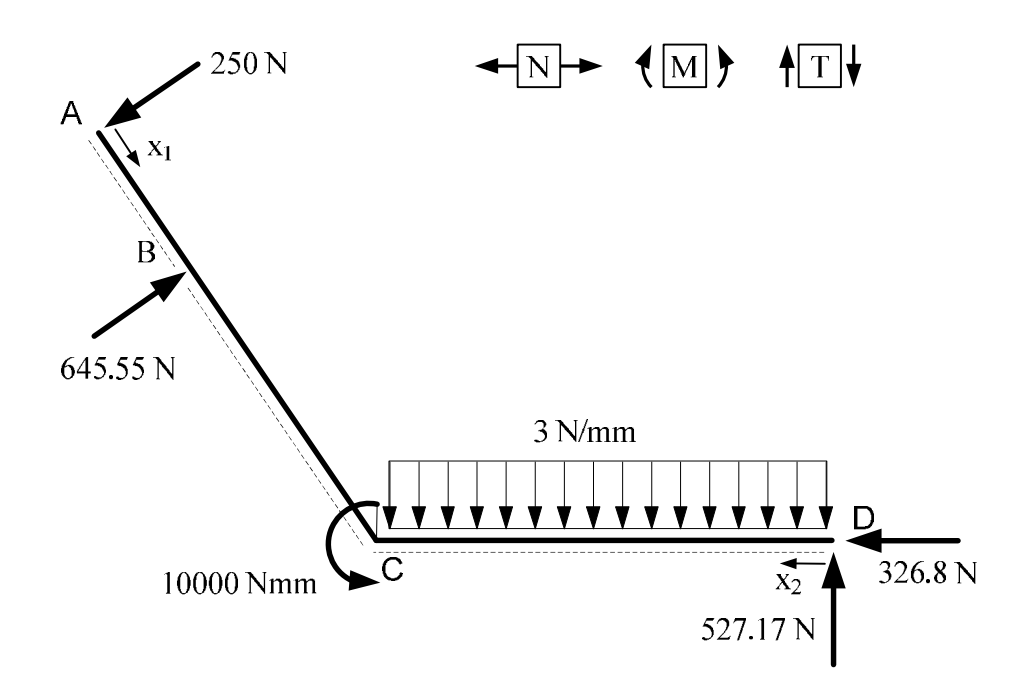

Calcolo delle azioni interne.

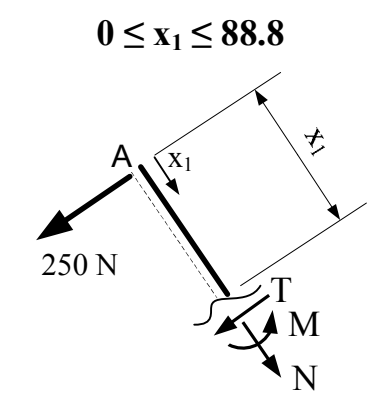

 $N = 0$ 

 $T + 250 = 0$ 

 $T = -250 N$ 

 $M + 250 \cdot x_1 = 0$ 

$$
M = -250 \cdot x_1
$$

Calcolo di alcuni valori per il tracciamento dei diagrammi delle azioni interne.

$$
M(0) = 0
$$
  $M(88.8) = -22200$  Nmm

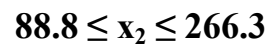

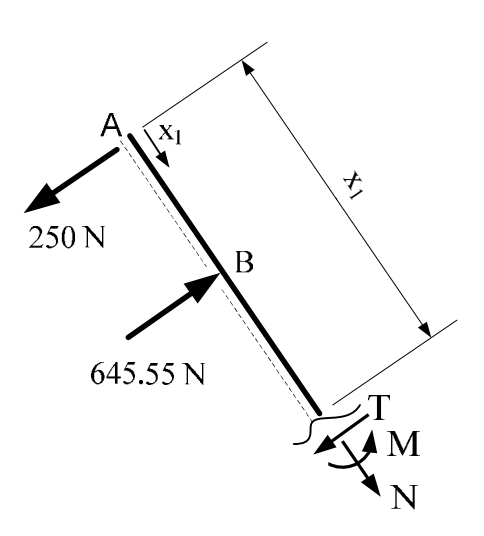

 $N = 0$ 

 $T + 250 - 645.55 = 0$  $T = 395.55 N$  $M + 250 \cdot x_1 - 645.55 \cdot (x_1 - 88.8) = 0$  $M = 395.55 \cdot x_1 - 57324.84$ 

Calcolo di alcuni valori per il tracciamento dei diagrammi delle azioni interne.

 $M(88.8) = -22200$  Nmm  $M(266.3) = 48010$  Nmm

$$
0\leq x_2\leq 250
$$

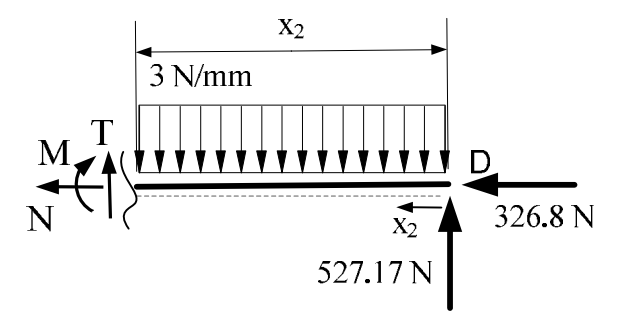

N + 326.8 = 0  
\nN = -326.8 N  
\nT + 527.17 - 3 · x<sub>2</sub> = 0  
\nT = 3 · x<sub>2</sub> - 527.17  
\nM - 527.17 · x<sub>2</sub> + 3 · 
$$
\frac{x_2^2}{2}
$$
 = 0  
\nM = 527.17 · x<sub>2</sub> - 1.5 · x<sub>2</sub><sup>2</sup>

Calcolo di alcuni valori per il tracciamento dei diagrammi delle azioni interne.

$$
T(0) = -527.17 N \t\t T(250) = 222.83
$$

Il taglio assume valore nullo per  $x_2 = 175.7$  mm, per cui il momento ha un punto di stazionarietà (massimo/minimo) in tale punto.

E' sufficiente quindi calcolare il valore del momento agli estremi del tratto e nel punto di stazionarietà, sapendo che avrà andamento parabolico.

 $M(0) = 0$   $M(175.7) = 46306$  Nmm  $M(250) = 38043$  Nmm

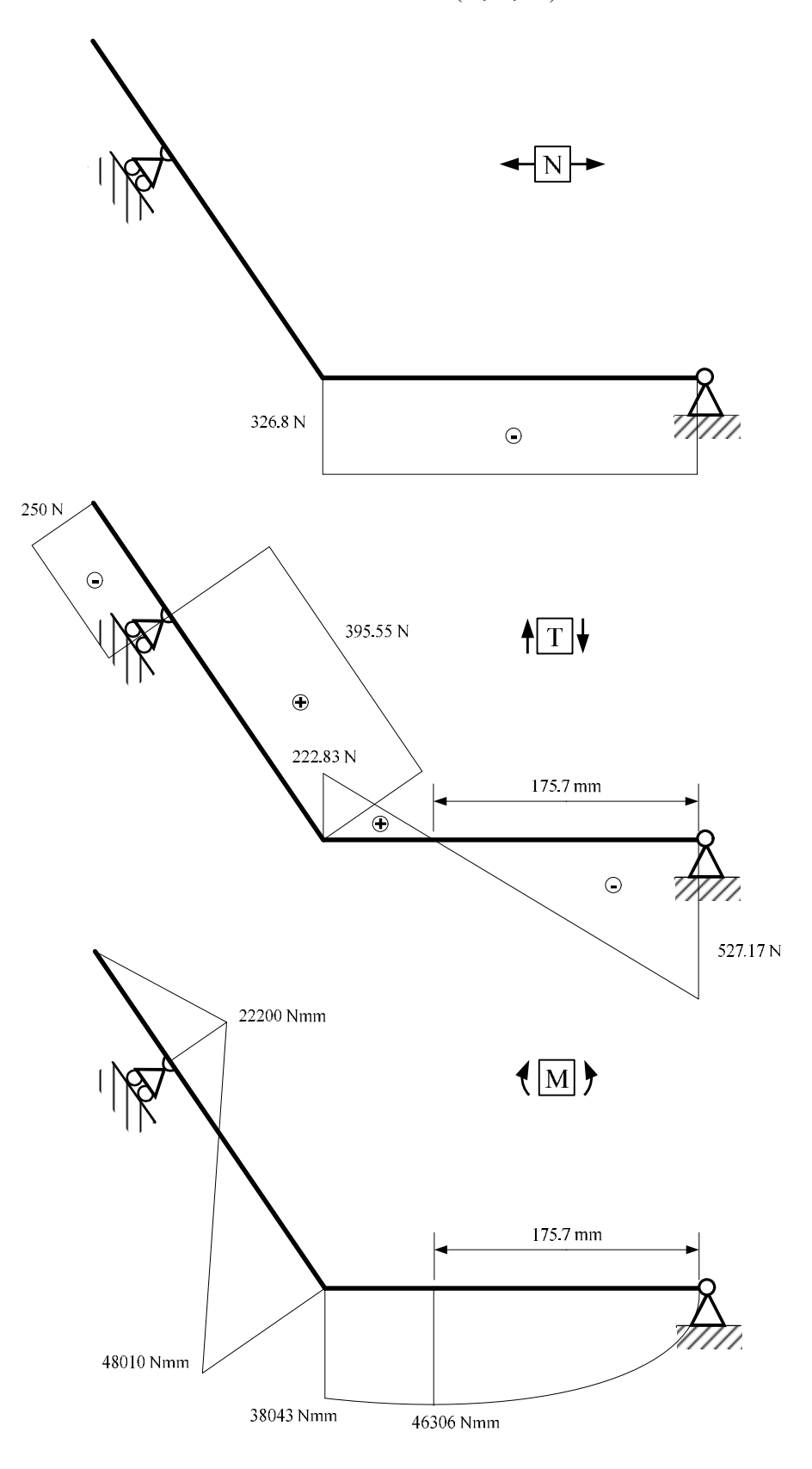

Su tali diagrammi si possono fare alcune osservazioni:

- il momento nell'estremo libero in A e nella cerniera in D è nullo;

- nel punto C, dove è applicata una coppia, il valore del momento calcolato nei due tratti AB e DC differisce di un valore pari a 10000 Nmm, pari alla coppia applicata nello stesso punto.

- nel tratto DC il momento è parabolico ed il taglio varia linearmente. Il momento ha un punto di stazionarietà dove il taglio è nullo.

- nel punto B il diagramma del taglio presenta un salto pari al valore della reazione del carrello.

Tutte queste osservazioni indicano come i diagrammi delle azioni interne siano coerenti con lo schema statico della struttura originaria.

#### INTEGRALE RELATIVO AL PRINCIPIO DEI LAVORI VIRTUALI PER IL CALCOLO DELLA ROTAZIONE DELLA LINEA D'ASSE NEL PUNTO A.

$$
\delta = \int_{0}^{1} \mathbf{N'} \cdot \mathbf{N} \cdot \frac{\mathbf{dx}}{\mathbf{EA}} + \int_{0}^{1} \mathbf{M'} \cdot \mathbf{M} \cdot \frac{\mathbf{dx}}{\mathbf{EI}}
$$
  
EA = 8.515 · 10<sup>7</sup> N  
EJ = 8.8 · 10<sup>10</sup> N · mm<sup>2</sup>

Trattandosi di una strutture snella, nelle quali gli effetti del taglio sono trascurabili rispetto a quelli del momento e dell'azione normale, si può trascurare il contributo del taglio nell'integrale del Principio dei Lavori Virtuali.

$$
\varphi = \int_{0}^{88.8} (-1) \cdot (-250 \cdot x_1) \cdot \frac{dx_1}{8.8 \cdot 10^{10}} +
$$
  
+ 
$$
\int_{88.8}^{266.3} (3.141 \cdot 10^{-3} \cdot x_1 - 1.279) \cdot (395.55 \cdot x_1 - 57324.84) \cdot \frac{dx_1}{8.8 \cdot 10^{10}} +
$$
  
+ 
$$
\int_{0}^{250} (-2.595 \cdot 10^{-3}) \cdot (-326.8) \cdot \frac{dx_2}{8.515 \cdot 10^7} +
$$
  

$$
+ \int_{0}^{250} (-1.769 \cdot 10^{-3} \cdot x_2) \cdot (527.17 \cdot x_2 - 1.5 \cdot x_2^2) \cdot \frac{dx_2}{8.8 \cdot 10^{10}}
$$

Svolgendo i calcoli si ottiene il seguente valore di rotazione, espressa in radianti, che, essendo negativa, ha verso opposto a quello in cui è stata rivolta la coppia unitaria nel sistema delle forze.

$$
\varphi = -2.426 \cdot 10^{-5} \text{rad}
$$

Convertendo tale valore in gradi, si ottiene la seguente rotazione.

$$
\phi=-0.00139^{\circ}
$$

#### CALCOLO DELLO SFORZO σ MASSIMO POSITIVO NELLA STRUTTURA

Nella sezione  $x_1=266.3$  mm si ha il momento massimo (in valore assoluto). E' quindi il punto da cui si può iniziare la ricerca dello sforzo σ positivo massimo.

 $M(266.3) = 48010$  Nmm  $N(266.3) = 0$ 

$$
\sigma_{M} = \pm \frac{M}{J} \cdot Y = + \frac{48010}{19030.46} \cdot 11 = +27.75 \frac{N}{mm^{2}}
$$

C'è però un'altra sezione che si potrebbe pensare di verificare, in cui il momento ha un valore abbastanza simile, anche se più piccolo ed e presente in aggiunta azione normale. Però l'azione normale è negativa, di compressione, e quindi riduce sicuramente lo sforzo σ di trazione (positivo) dovuto al momento. Lo sforzo σ massimo positivo sarà pertanto quello appena calcolato.

## **PROVA SCRITTA 11 gennaio 2013 - Esercizio 1**

Data la struttura di figura (acciaio;  $E = 210 \text{ kN/mm}^2$ ), si richiede:

- il calcolo dello spostamento del punto A in direzione orizzontale;
- il tracciamento dei diagrammi delle azioni interne;
- il calcolo dello sforzo σ massimo nella struttura.

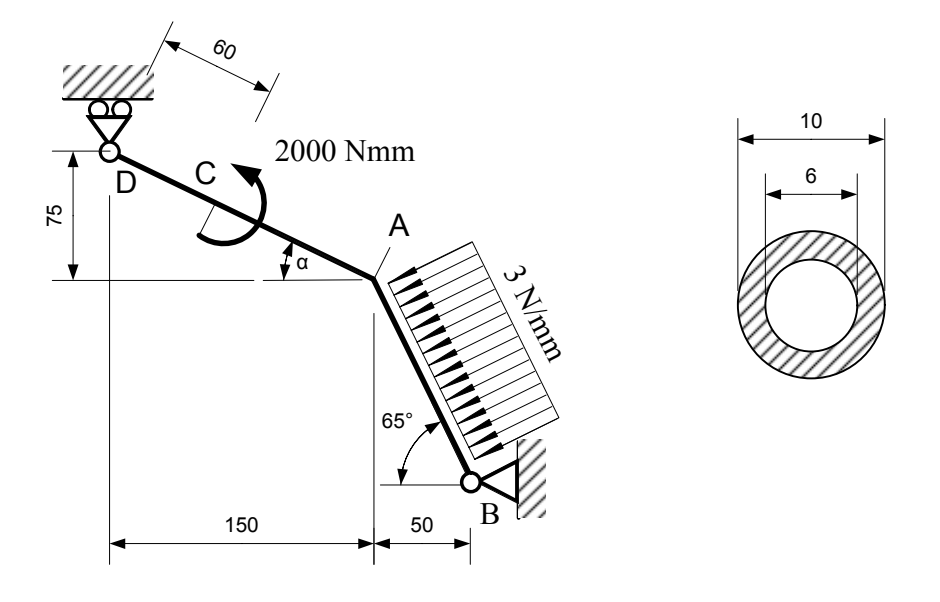

Struttura isostatica (GdL=3; GdV=3), non labile. Per il calcolo dello spostamento del punto A in direzione orizzontale si utilizza il Principio dei Lavori Virtuali.

#### CALCOLI PRELIMINARI

Area e momento di inerzia della sezione circolare cava.

$$
A = \pi \left(\frac{10}{2}\right)^2 - \pi \left(\frac{6}{2}\right)^2 = 50.27 \text{ mm}^2 \qquad J = \frac{\pi}{64} (10)^4 - \frac{\pi}{64} (6)^4 = 427.26 \text{ mm}^4
$$

Angolo α.  $\alpha = \arctg$  ( 75  $\overline{150}$  = 26.57°

Lunghezza tratti BA e DA.

$$
BA = \frac{50}{\cos 65^\circ} = 118.3 \text{ mm}
$$
 
$$
DA = \sqrt{150^2 + 75^2} = 167.7 \text{ mm}
$$

1

### RISOLUZIONE DEL SISTEMA DELLE FORZE

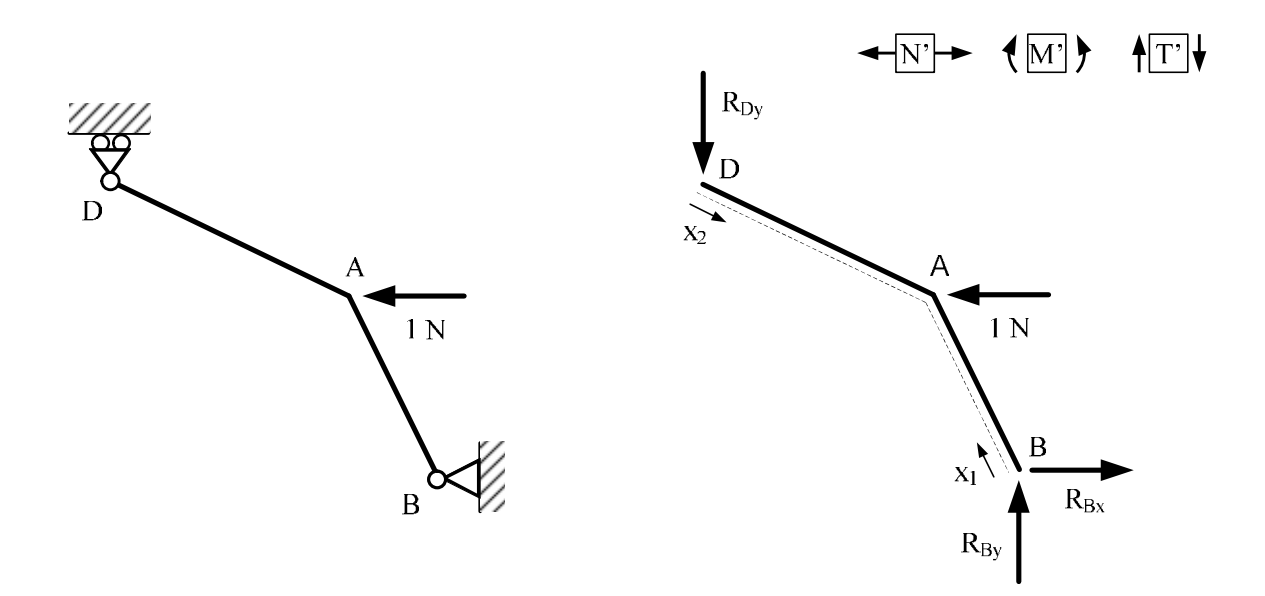

Calcolo delle reazioni vincolari.

 $\rightarrow$ ) R<sub>Bx</sub> – 1 = 0  $\cup_{\text{B}}$ ) – $\text{R}_{\text{Dy}} \cdot (150 + 50) - 1 \cdot (50 \cdot \text{tg}65^{\circ}) = 0$  $\uparrow$ ) R<sub>By</sub> – R<sub>Dy</sub> = 0

Si ottiene:

 $R_{\text{Bx}} = 1 N$  $R_{\rm Dy} = -0.54$  N  $R_{\text{By}} = -0.54 \text{ N}$ 

Calcolo delle azioni interne.

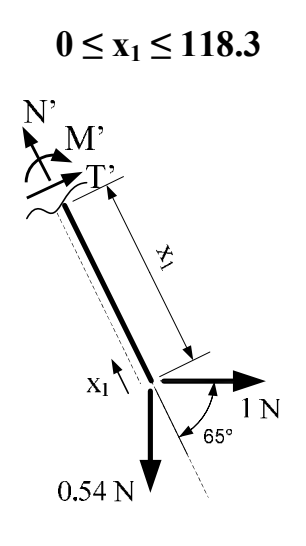

$$
N' - 1 \cdot \cos 65^{\circ} - 0.54 \cdot \text{sen}65^{\circ} = 0
$$
  

$$
N' = 0.91 \text{ N}
$$

 $M' - 1 \cdot \text{sen } 65^\circ \cdot x_1 + 0.54 \cdot \text{cos} 65^\circ \cdot x_1 = 0$  $M' = 0.678 \cdot x_1$ 

 $0 \le x_2 \le 167.7$ 

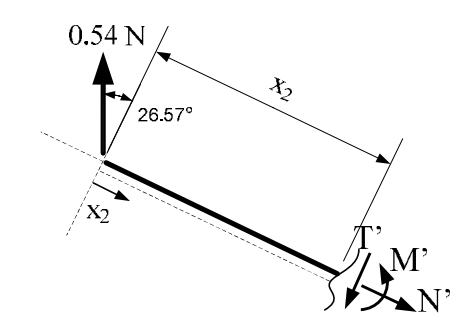

 $N' - 0.54 \cdot \text{sen26.57}^{\circ} = 0$  $N' = 0.24 N$ 

 $M' - 0.54 \cdot \cos 26.57$ ° ·  $x_2 = 0$  $M' = 0.483 \cdot x_2$ 

### RISOLUZIONE DEL SISTEMA DEGLI SPOSTAMENTI

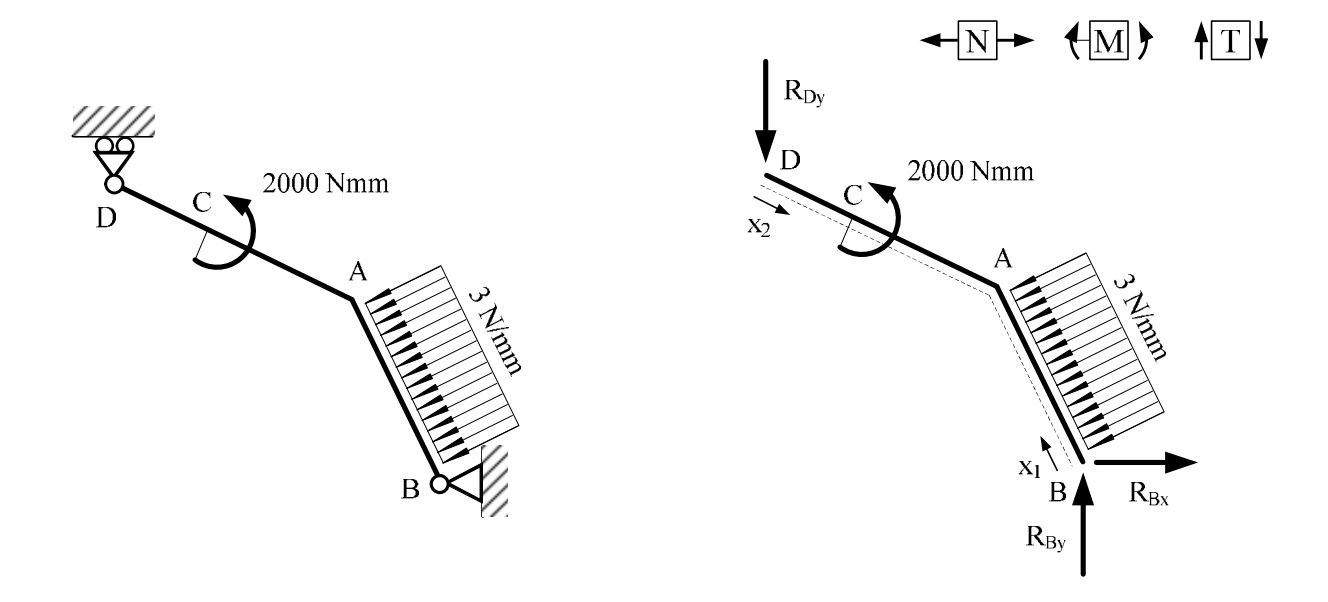

Calcolo delle reazioni vincolari.

$$
\rightarrow) R_{Bx} - 3 \cdot 118.3 \cdot \text{sen65}^{\circ} = 0
$$
  

$$
U_{B} - R_{Dy} \cdot (150 + 50) - 2000 - 3 \cdot \frac{118.3^{2}}{2} = 0
$$
  

$$
\text{1) } R_{By} - R_{Dy} - 3 \cdot 118.3 \cdot \text{cos65}^{\circ} = 0
$$

Si ottiene:

 $R_{\rm Bx} = 321.65$  N  $R_{\rm Dy} = -114.96$  N  $R_{\text{By}} = 35.03 \text{ N}$ 

Calcolo delle azioni interne.

**0 ≤ x<sup>1</sup> ≤ 118.3**  3 N/mm x1 N − 321.65 ∙ cos 65° + 35.03 ∙ sen65° = 0 N = 104.19 N M − 321.65 ∙ sen 65° ∙ x − 35.03 ∙ cos65° ∙ x + 3 ∙ = 0 M = 306.32 ∙ x − 1.5 ∙ x T + 321.65 ∙ sen 65° + 35.03 ∙ cos65° − 3 ∙ x = 0 T = −306.32 + 3 ∙ x

Calcolo di alcuni valori per il tracciamento dei diagrammi delle azioni interne. Di seguito, i valori del momento e del taglio agli estremi dell'intervallo.

$$
T(0) = -306.32 N
$$

$$
T(118.3) = 48.58 N
$$

$$
M(0) = 0
$$

$$
M(118.3) = 15243 Nmm
$$

Essendo il momento parabolico, è necessario verificare se abbia un massimo od un minimo (punto a derivata nulla). Si valuta quindi se il taglio, che è la derivata prima del momento, si annulli in qualche punto dell'intervallo.

$$
T = 0 \qquad \text{per} \qquad x_1 = 102.1 \text{ mm}
$$

Il momento ha quindi un punto di stazionarietà (massimo o minimo) nel punto appena calcolato, ed il suo valore è pari a M(102.1) = 15639 Nmm

$$
0\leq x_2\leq 60
$$

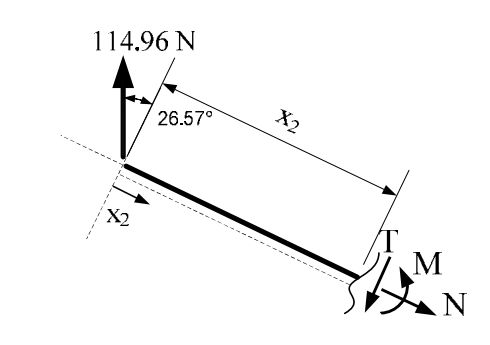

 $N - 114.96 \cdot \text{sen26.57}$ ° = 0  $N = 51.41 N$ 

 $M - 114.96 \cdot cos26.57$ ° ·  $x_2 = 0$  $M = 102.82 \cdot x_2$ 

$$
T - 114.96 \cdot \cos 26.57^\circ = 0
$$
  
T = 102.82

Calcolo di alcuni valori per il tracciamento dei diagrammi delle azioni interne.

 $M(0) = 0$   $M(60) = 6169.2$  Nmm

$$
60\leq x_2\leq 167.7
$$

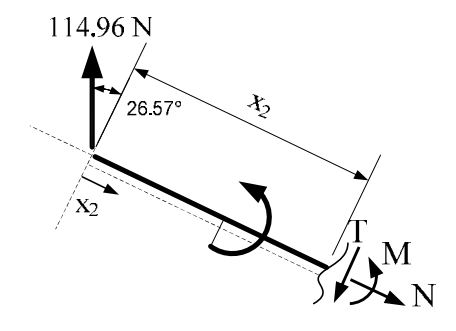

 $N - 114.96 \cdot \text{sen26.57}^{\circ} = 0$  $N = 51.41 N$  $M - 114.96 \cdot cos26.57^\circ \cdot x_2 + 2000 = 0$  $M = 102.82 \cdot x_2 - 2000$ 

 $T - 114.96 \cdot cos26.57$ ° = 0  $T = 102.82$ 

Calcolo di alcuni valori per il tracciamento dei diagrammi delle azioni interne.

 $M(60) = 4169.2$  Nmm  $M(167.7) = 15243$  Nmm

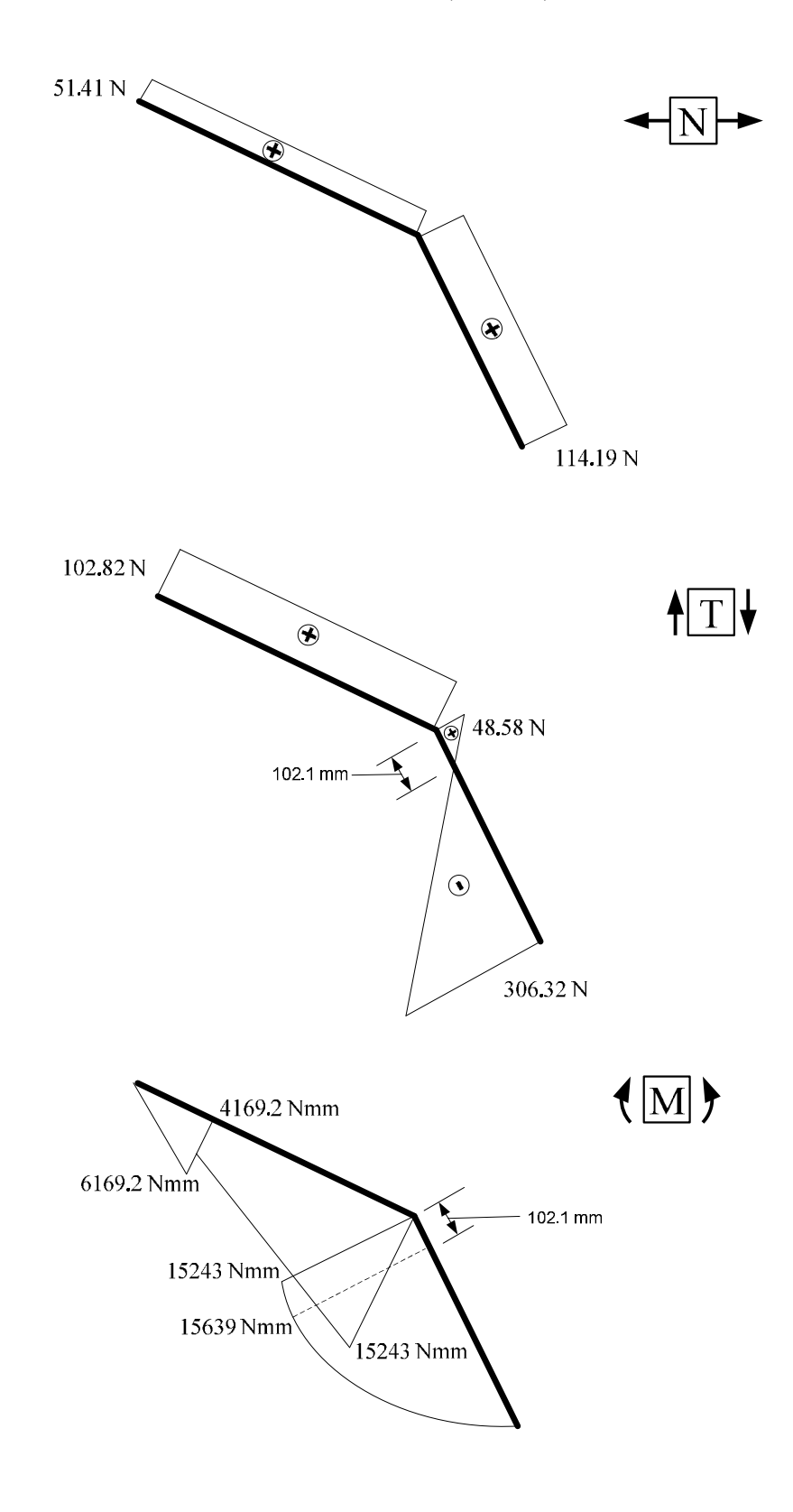

Su tali diagrammi si possono fare alcune osservazioni:

- il momento nelle cerniere B e D è nullo;
- il momento presenta gli stessi valori nel punto A nei due tratti (equilibrio al nodo);

- nel punto C, dove è applicata una coppia, il diagramma del momento presenta un salto pari al valore della coppia applicata;

- nel tratto BA il momento è parabolico ed il taglio varia linearmente, ed il momento ha un punto di stazionarietà dove il taglio è nullo;

- nel tratto DA il momento varia linearmente ed il taglio è costante.

Tutte queste osservazioni indicano come i diagrammi delle azioni interne siano coerenti con lo schema statico della struttura originaria.

#### INTEGRALE RELATIVO AL PRINCIPIO DEI LAVORI VIRTUALI PER IL CALCOLO DELLO SPOSTAMENTO DEL PUNTO A IN DIREZIONE ORIZZONTALE.

$$
\delta = \int_{0}^{1} N' \cdot N \cdot \frac{dx}{EA} + \int_{0}^{1} M' \cdot M \cdot \frac{dx}{EJ}
$$
  
EA = 1.056 \cdot 10<sup>7</sup> N \tEJ = 8.972 \cdot 10<sup>7</sup> N \cdot mm<sup>2</sup>

Trattandosi di una strutture snella, nelle quali gli effetti del taglio sono trascurabili rispetto a quelli del momento e dell'azione normale, si può trascurare il contributo del taglio nell'integrale del Principio dei Lavori Virtuali.

$$
\delta = \int_{0}^{118.3} 0.91 \cdot 104.19 \cdot \frac{dx_1}{1.056 \cdot 10^7} + \int_{0}^{118.3} (0.678 \cdot x_1) \cdot (306.32 \cdot x_1 - 1.5 \cdot x_1^2) \cdot \frac{dx_1}{8.972 \cdot 10^7} + \int_{0}^{60} (0.24 \cdot 51.41 \cdot \frac{dx_2}{1.056 \cdot 10^7} + \int_{0}^{60} (0.483 \cdot x_2) \cdot (102.82 \cdot x_2) \cdot \frac{dx_2}{8.972 \cdot 10^7} + \int_{60}^{167.7} 0.24 \cdot 51.41 \cdot \frac{dx_2}{1.056 \cdot 10^7} + \int_{60}^{167.7} (0.483 \cdot x_2) \cdot (102.82 \cdot x_2 - 2000) \cdot \frac{dx_2}{8.972 \cdot 10^7}
$$

Svolgendo i calcoli si ottiene il seguente valore di spostamento, che, essendo positivo, ha lo stesso verso in cui è stata rivolta la forza unitaria nel sistema delle forze.

 $δ = 1.42$  mm

#### CALCOLO DELLO SFORZO σ MASSIMO NELLA STRUTTURA

Nella sezione  $x_1$ =102.1 mm si hanno sia il momento massimo (in valore assoluto) che l'azione normale massima, per cui questa è sicuramente la sezione in cui cercare lo sforzo σ massimo.

$$
M(102.1) = 15639 \text{ Nmm}
$$
  
\n
$$
\sigma_N = \frac{N}{A} = \frac{104.19}{50.27} = 2.07 \frac{N}{mm^2}
$$
  
\n
$$
\sigma_M = \pm \frac{M}{J} \cdot Y = \pm \frac{15639}{427.26} \cdot 5 = \pm 183.02 \frac{N}{mm^2}
$$

Lo sforzo σ massimo positivo sarà dato dalla somma delle sigma dovute all'azione normale e delle sigma positive dovute al momento flettente.

$$
\sigma_{\text{MAX}} = 2.07 + 183.02 = 185.09 \frac{\text{N}}{\text{mm}^2}
$$

10

# **PROVA SCRITTA 28 gennaio 2013 - Esercizio 1**

Data la struttura in acciaio ( $E = 210$  GPa) di figura, si richiede:

- il calcolo dello spostamento verticale δ della cerniera A;

- il tracciamento dei diagrammi delle azioni interne (M, N, T);

- il calcolo dello sforzo σ massimo (in valore assoluto) nella struttura.

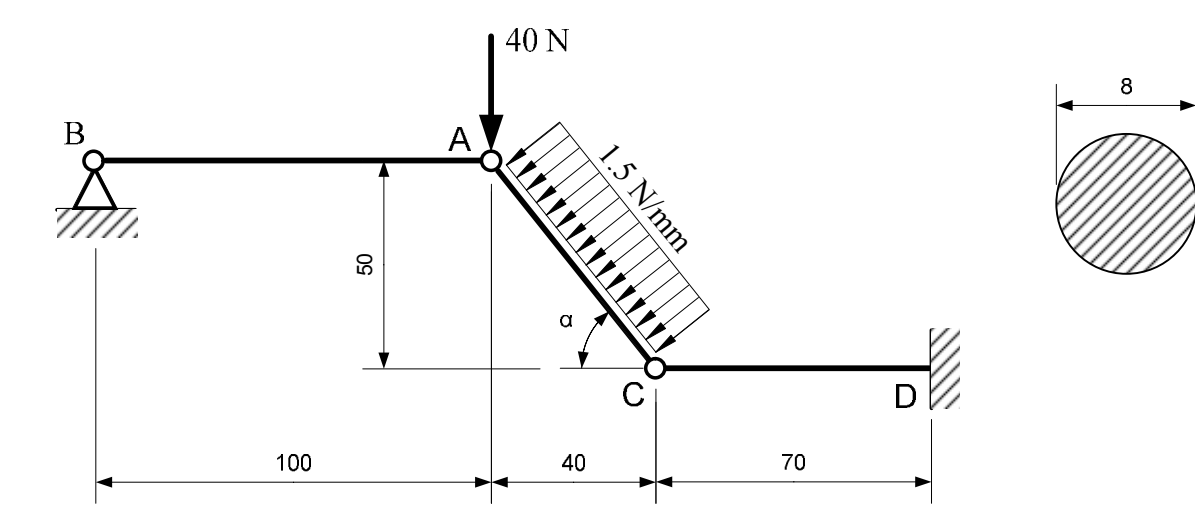

Struttura isostatica (GdL=9; GdV=9), non labile. Per il calcolo dello spostamento del punto A in direzione verticale si utilizza il Principio dei Lavori Virtuali.

#### CALCOLI PRELIMINARI

Area e momento di inerzia della sezione circolare piena.

$$
A = \pi \left(\frac{8}{2}\right)^2 = 50.27 \text{ mm}^2 \qquad J = \frac{\pi}{64} (8)^4 = 201.06 \text{ mm}^4
$$

Angolo α.

$$
\alpha = \arctg\left(\frac{50}{40}\right) = 51.34^{\circ}
$$

Lunghezza tratto AC.

$$
AC = \sqrt{40^2 + 50^2} = 64.0 \text{ mm}
$$

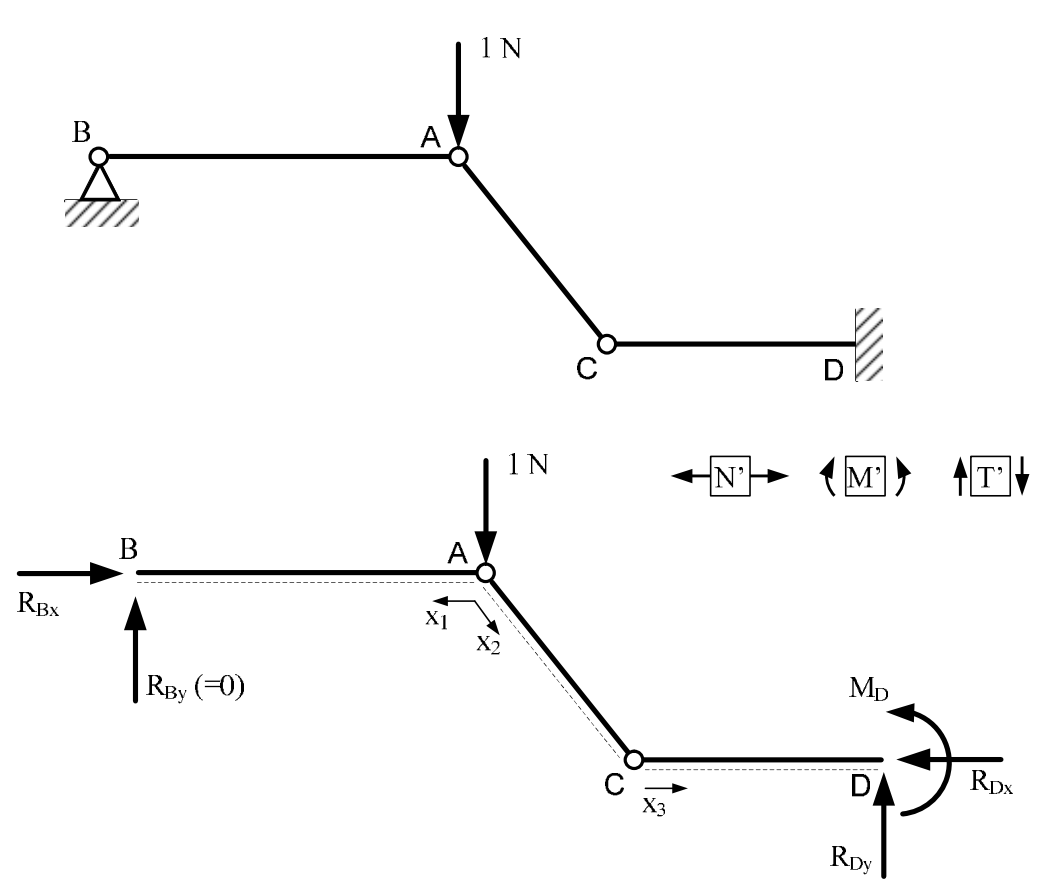

Calcolo delle reazioni vincolari.

Le aste AB ed AC sono entrambe bielle scariche, per cui può essere conveniente aprire la struttura in A e, sapendo che queste due aste ammettono solo azione assiale, calcolare le reazioni vincolari interne al nodo A, scrivendo due equazioni di equilibrio alla traslazione per il nodo.

1) R<sub>AC</sub> · sen51.34° − 1 = 0  $\rightarrow$ ) R<sub>ABx</sub> – R<sub>AC</sub> · cos51.34° = 0  $1<sub>N</sub>$  $R_{ABx}$   $R_{ABx}$   $A$  $51.34^\circ$  $R_{AC}$  $R_{AC}$ 

Si ottiene:

 $R_{AC} = 0.80 N$ 

 $R_{ABx} = 1.28 N$ Calcolo delle azioni interne.

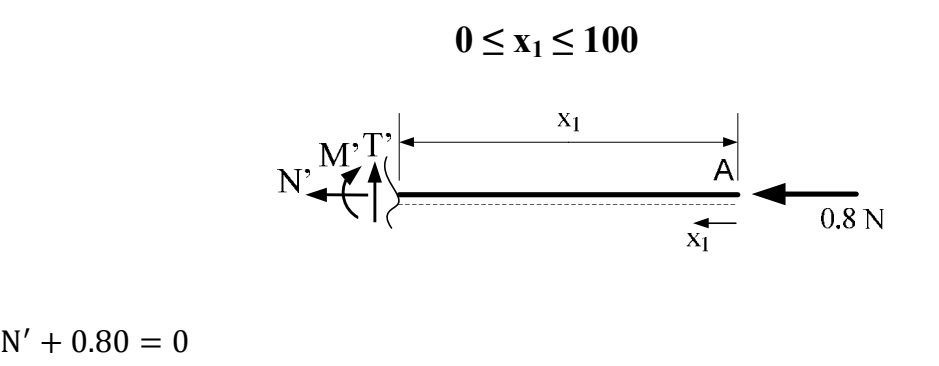

 $N' = -0.80 N$ 

 $M' = 0$ 

**0** ≤ **x**<sub>2</sub> ≤ **64** 

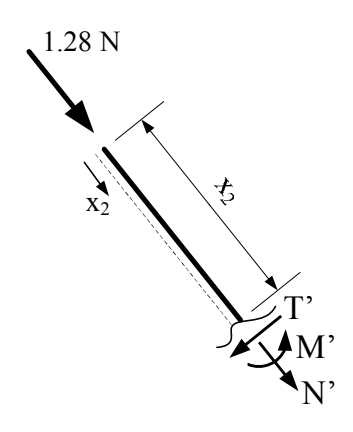

 $N' + 1.28 = 0$ 

 $N' = -1.28 N$ 

 $\mathbf{M}^{\prime}=\mathbf{0}$ 

 $0 ≤ x_3 ≤ 70$ 

Per calcolare le azioni interne in questo tratto è necessario prima di tutto aprire la cerniera nel punto C (tagliando a sinistra della cerniera) ed individuare le reazioni che saranno applicate all'inizio del tratto CD. Facendo l'equilibrio alla traslazione dell'asta AC nella direzione del suo asse, si trova che:

$$
R_{CA} = R_{AC} = 1.28
$$
 N

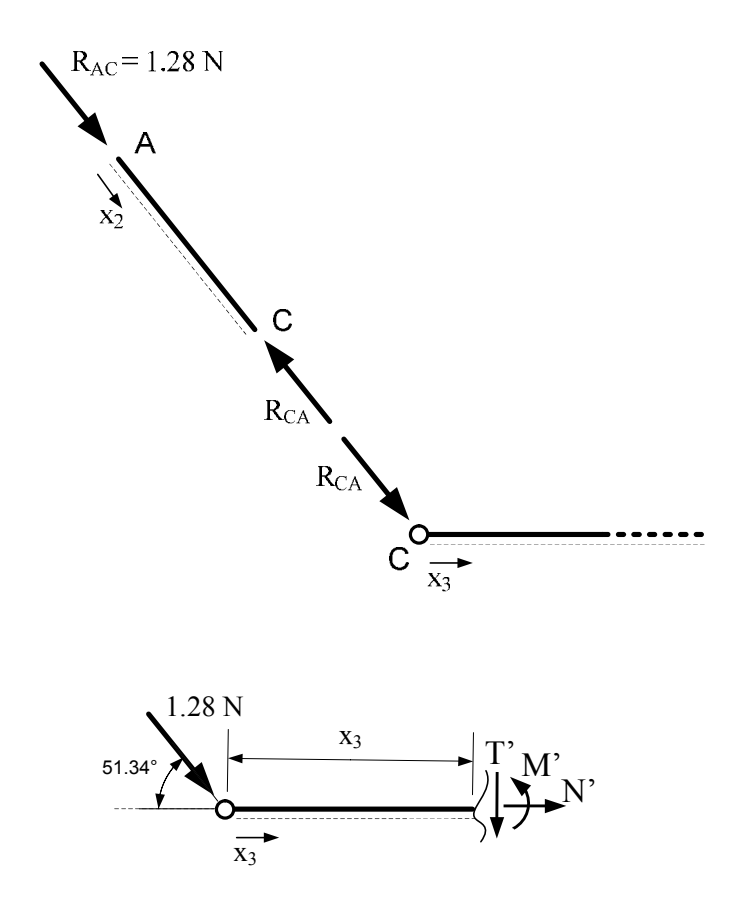

 $N' + 1.28 \cdot \cos 51.34^\circ = 0$ 

 $N' = -0.80 N$ 

 $M' + 1.28 \cdot \text{sen}51.34^{\circ} \cdot x_3 = 0$ 

 $M' = -x_3$ 

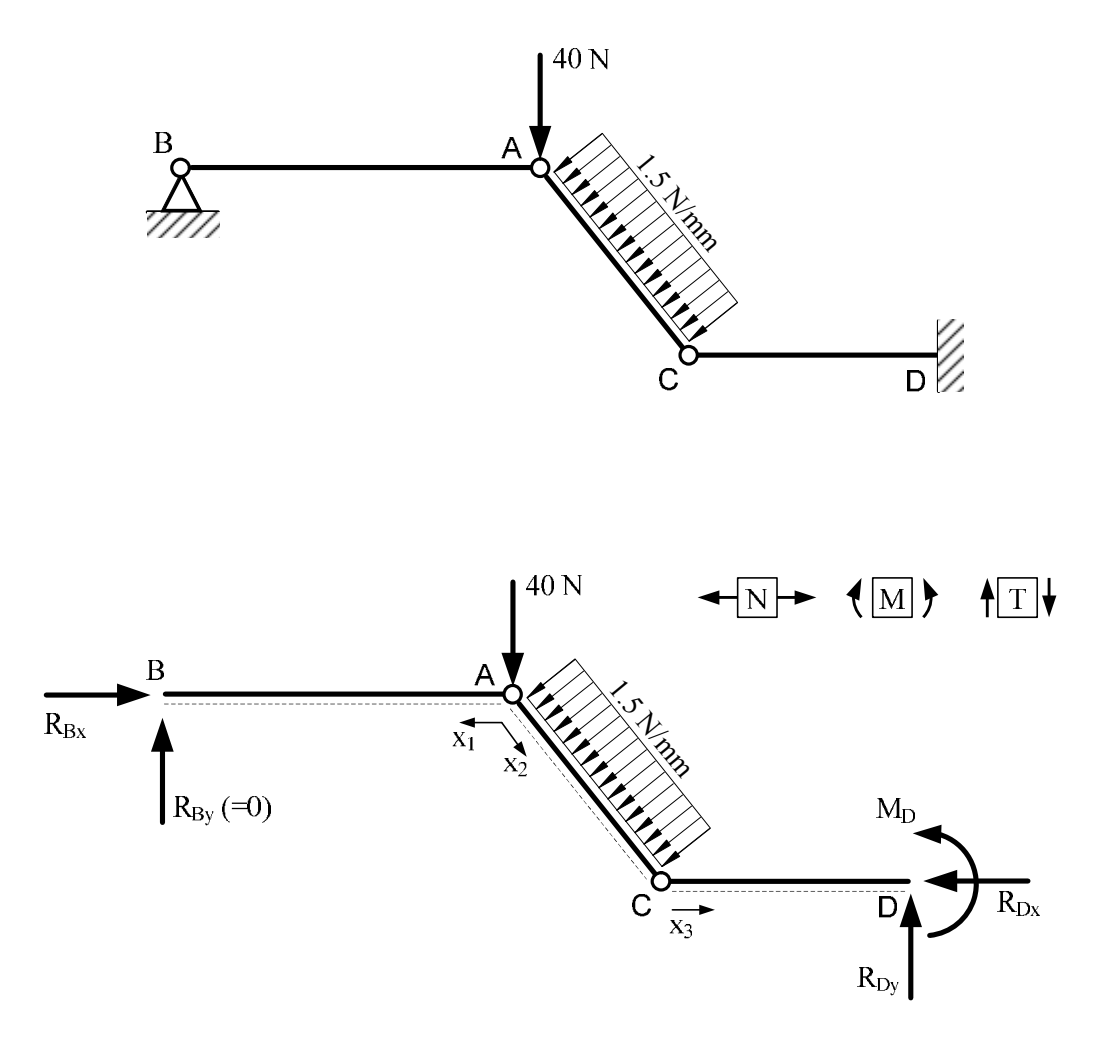

Calcolo delle reazioni vincolari.

Essendo l'asta AB una biella scarica, la reazione R<sub>By</sub> è nulla e, aprendo la cerniera in A, la situazione è la seguente.

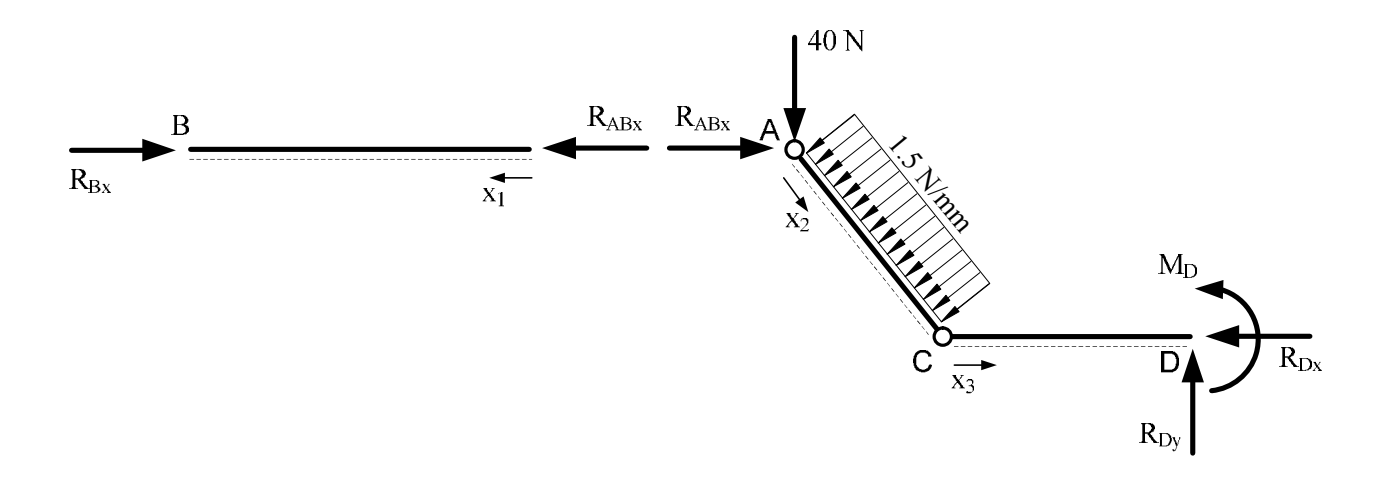

Si può quindi scrivere l'equazione di equilibrio alla rotazione per l'asta AC con polo in C.

$$
C_{\rm C}) R_{\rm ABx} \cdot 50 - 40 \cdot 40 - 1.5 \cdot \frac{64^2}{2} = 0
$$

$$
R_{\rm ABx} = 93.5 \text{ N}
$$

Calcolo delle azioni interne.

$$
0 \le x_1 \le 100
$$
\n
$$
N \leftarrow \left\{ \left| \frac{x_1}{x_1} \right| \left| \frac{x_2}{x_1} \right| \right\}
$$
\n
$$
N + 93.5 = 0
$$
\n
$$
N = -93.5 N
$$
\n
$$
M = 0
$$
\n
$$
T = 0
$$
\n
$$
0 \le x_1 \le 64
$$

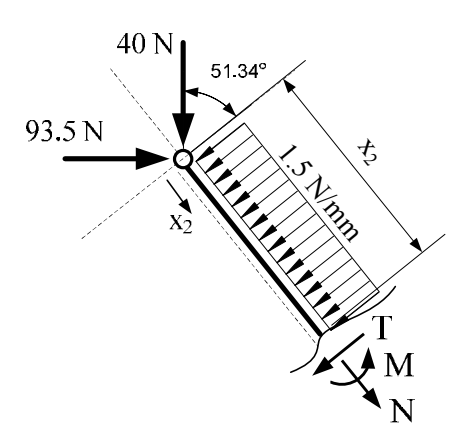

$$
N + 93.5 \cdot \cos 51.34^{\circ} + 40 \cdot \text{sen}51.34^{\circ} = 0
$$

 $N = -89.6 N$ 

$$
M - 93.5 \cdot \text{sen } 51.34^{\circ} \cdot x_2 + 40 \cdot \text{cos } 51.34^{\circ} \cdot x_2 + 1.5 \cdot \frac{x_2^2}{2} = 0
$$
  

$$
M = 48.0 \cdot x_2 - 0.75 \cdot x_2^2
$$

$$
T - 93.5 \cdot \text{sen } 51.34^{\circ} + 40 \cdot \text{cos} 51.34^{\circ} + 1.5 \cdot x_2 = 0
$$

 $T = 48.0 - 1.5 \cdot x_2$ 

Calcolo di alcuni valori per il tracciamento dei diagrammi delle azioni interne. Di seguito, i valori del momento e del taglio agli estremi dell'intervallo.

 $T(0) = 48.0 N$   $T(64) = -48.0 N$ 

 $M(0) = 0$   $M(64) = 0$ Essendo il momento parabolico, è necessario verificare se abbia un massimo interno all'intervallo considerato. Si valuta quindi se il taglio, che è la derivata prima del momento, si annulli in qualche punto dell'intervallo.

 $T = 0$  per  $x_2 = 32$  mm

Il momento ha quindi un massimo nel punto appena calcolato, ed il suo valore è pari al seguente.

$$
M(32) = M_{\text{max}} = 768 \text{ Nmm}
$$

Valutazione del segno della derivata seconda del momento parabolico (direzione della concavità).

$$
M'' = -1.5
$$

### $0 ≤ x_3 ≤ 70$

Per calcolare le azioni interne in questo tratto è necessario prima di tutto aprire la cerniera nel punto C ed individuare le reazioni che saranno applicate all'inizio del tratto CD.

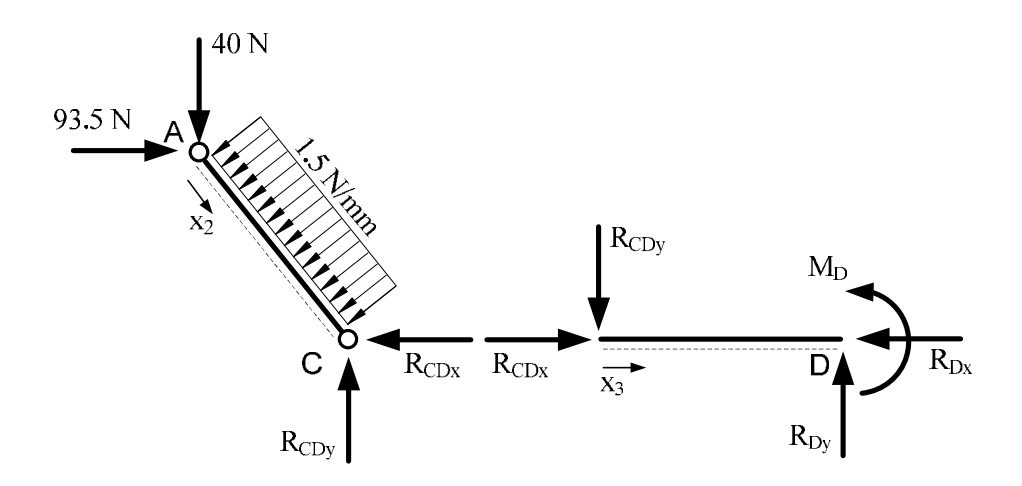

Si scrivono le equazioni di equilibrio alla traslazione orizzontale e verticale per la sola asta AC.  $\rightarrow$ ) 93.5 – R<sub>CDx</sub> – 1.5 · 64 · sen51.34° = 0

$$
P_{CDy} - 40 - 1.5 \cdot 64 \cdot \cos 51.34^\circ = 0
$$

Si ottiene:

$$
R_{CDx} = 18.5 N
$$
  
\n
$$
R_{DCy} = 100 N
$$
  
\n
$$
18.5 N
$$
  
\n
$$
R_{Dcy} = 100 N
$$
  
\n
$$
100 N
$$
  
\n
$$
100 N
$$
  
\n
$$
100 N
$$
  
\n
$$
100 N
$$
  
\n
$$
100 N
$$

Le azioni interne per il tratto in esame sono quindi le seguenti.

 $N + 18.5 = 0$  $N = -18.5 N$  $M + 100 \cdot x_3 = 0$  $M = -100 \cdot x_3$ 

$$
T+100=0
$$

$$
T = -100 N
$$

Calcolo di alcuni valori per il tracciamento dei diagrammi delle azioni interne.

 $M(0) = 0$  M(70) = -7000 Nmm

# DIAGRAMMI DELLE AZIONI INTERNE (N, T, M) DELLA STRUTTURA

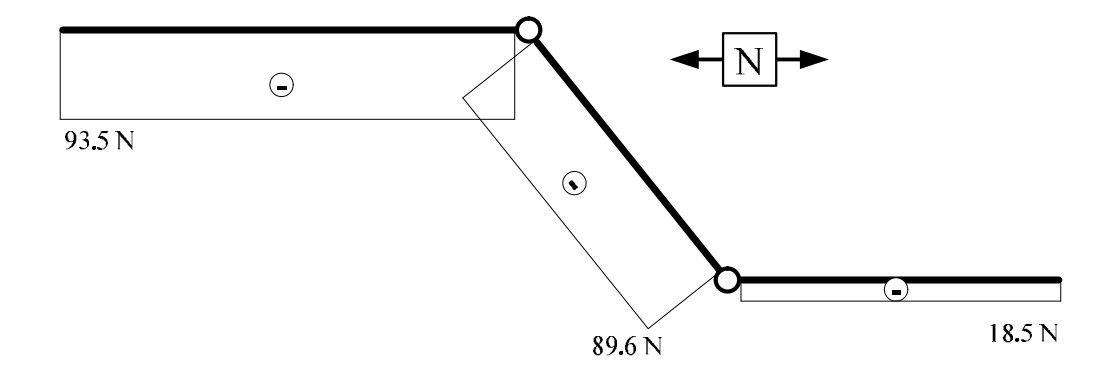

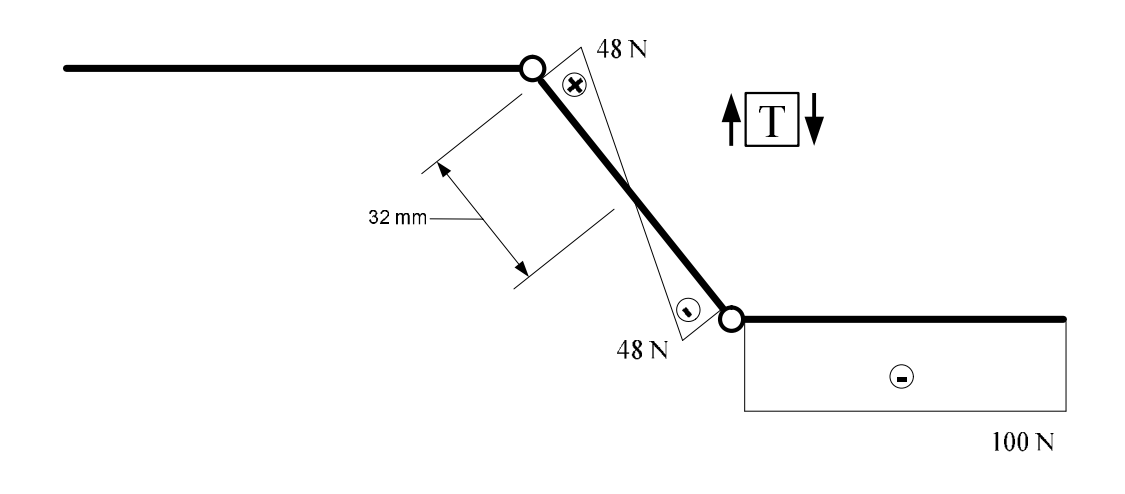

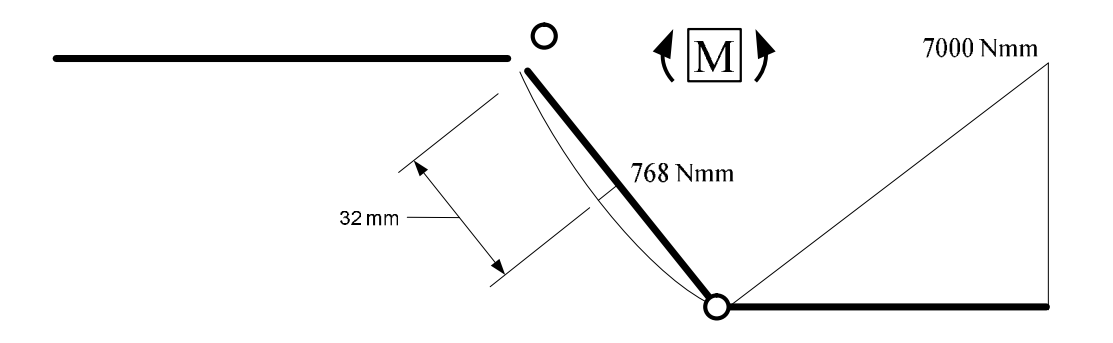

Su tali diagrammi si possono fare alcune osservazioni:

- il momento nelle cerniere A, B e C è nullo;
- il diagramma dei momenti è sempre continuo, non essendoci coppie applicate;
- nel tratto CD il momento varia linearmente ed il taglio, che è la derivata del momento, è costante;
- l'asta AB è una biella scarica, per cui non presenta né taglio né momento;

- nel tratto AC il momento è parabolico, il taglio varia linearmente ed il momento ha un massimo nel punto in cui il taglio è nullo;

Tutte queste osservazioni indicano come i diagrammi delle azioni interne siano coerenti con lo schema statico della struttura originaria.

#### INTEGRALE RELATIVO AL PRINCIPIO DEI LAVORI VIRTUALI PER IL CALCOLO DELLO SPOSTAMENTO DEL PUNTO A IN DIREZIONE ORIZZONTALE.

$$
\delta = \int_{0}^{1} \mathbf{N'} \cdot \mathbf{N} \cdot \frac{\mathbf{dx}}{\mathbf{EA}} + \int_{0}^{1} \mathbf{M'} \cdot \mathbf{M} \cdot \frac{\mathbf{dx}}{\mathbf{EI}}
$$
  
EA = 1.056 · 10<sup>7</sup> N   
EJ = 4.222 · 10<sup>7</sup> N · mm<sup>2</sup>

Trattandosi di strutture snelle, nelle quali gli effetti del taglio sono trascurabili rispetto a quelli del momento e dell'azione normale, si può trascurare il contributo del taglio nell'integrale del Principio dei Lavori Virtuali.

 $δ =$ 

$$
= \int_{0}^{100} (-0.8) \cdot (-93.5) \cdot \frac{dx_1}{1.056 \cdot 10^7} + \int_{0}^{64} (-1.28) \cdot (-89.6) \cdot \frac{dx_2}{1.056 \cdot 10^7} + \int_{0}^{70} (-0.8) \cdot (-18.5) \cdot \frac{dx_3}{1.056 \cdot 10^7} + \int_{0}^{70} (-x_3) \cdot (-100 \cdot x_3) \cdot \frac{dx_3}{4.222 \cdot 10^7} + \cdots
$$

Svolgendo i calcoli si ottiene il seguente valore di spostamento.

### $\delta = 0.272$  mm

#### CALCOLO DELLO SFORZO σ MASSIMO NELLA STRUTTURA

Nella sezione  $x_3$ =70 mm (asta CD) si ha il momento massimo (in valore assoluto). Avendo in generale il momento gli effetti prevalenti, questa è la prima sezione che andrebbe presa in considerazione per il calcolo dello sforzo σ massimo (in valore assoluto, quindi o di trazione o di compressione) nella struttura, utilizzando il momento e l'azione normale di tale sezione. Il calcolo è il seguente.

$$
M(70) = -7000 \text{ Nmm} \qquad N(70) = -18.5 \text{ N}
$$

$$
\sigma_N = \pm \frac{N}{A} = -\frac{18.5}{50.27} = -0.37 \frac{N}{mm^2}
$$

$$
\sigma_M = \pm \frac{M}{J} \cdot Y = \pm \frac{7000}{201.06} \cdot 4 = \pm 139.26 \frac{N}{mm^2}
$$

Lo sforzo σ massimo sarà dato dalla somma delle sigma di compressione dovute all'azione normale e delle sigma di compressione, quindi negative, dovute al momento flettente.

$$
\sigma_{MAX} = (\pm \sigma_N) + (\pm \sigma_M) = -0.37 - 34.82 = -139.63 \; \frac{N}{mm^2}
$$

Però, dai diagrammi delle azioni interne, si può notare come nella sezione  $x_2=32$  mm dell'asta AC, pur essendoci un momento massimo inferiore alla sezione appena verificata, è presente un'azione normale decisamente maggiore. Si può quindi ripetere il calcolo in questa sezione.

$$
M(32) = 768 \text{ Nmm} \qquad N(70) = -89.6 \text{ N}
$$

$$
\sigma_N = \pm \frac{N}{A} = -\frac{89.6}{50.27} = -1.78 \frac{N}{mm^2}
$$

$$
\sigma_M = \pm \frac{M}{J} \cdot Y = \pm \frac{768}{201.06} \cdot 4 = \pm 15.28 \frac{N}{mm^2}
$$

Lo sforzo σ , in questo caso, sarà dato dalla somma delle sigma di compressione dovute all'azione normale e delle sigma di compressione, quindi negative, dovute al momento flettente.

$$
\sigma_{MAX} = (\pm \sigma_N) + (\pm \sigma_M) = -1.78 - 15.28 = -17.06 \frac{N}{mm^2}
$$

Si può notare come in questo punto lo sforzo σ sia considerevolmente inferiore. Infine, si potrebbe pensare di verificare la sezione in cui è massima l'azione normale, ovvero una sezione qualunque dell'asta AB. In questo caso:

$$
M = 0 \tN(70) = -93.5 N
$$

$$
\sigma_N = \pm \frac{N}{A} = -\frac{93.5}{50.27} = -1.86 \frac{N}{mm^2} = \sigma_{MAX}
$$

Il valore dello sforzo sforzo σ è ancora inferiore al precedente, per cui il valore dello sforzo massimo nella struttura è il seguente.

$$
\sigma_{MAX} = 139.63 \ \frac{N}{mm^2}
$$

# **PROVA SCRITTA 26 febbraio 2013 - Esercizio 1**

Data la struttura di figura (Materiale : Acciaio - E = 210 GPa) si richiede:

- il calcolo dello spostamento verticale del punto 1;
- il calcolo dello sforzo s massimo (positivo) e dello sforzo s minimo(negativo) nella struttura;
- il tracciamento dei diagrammi delle azioni interne (M, N e T).

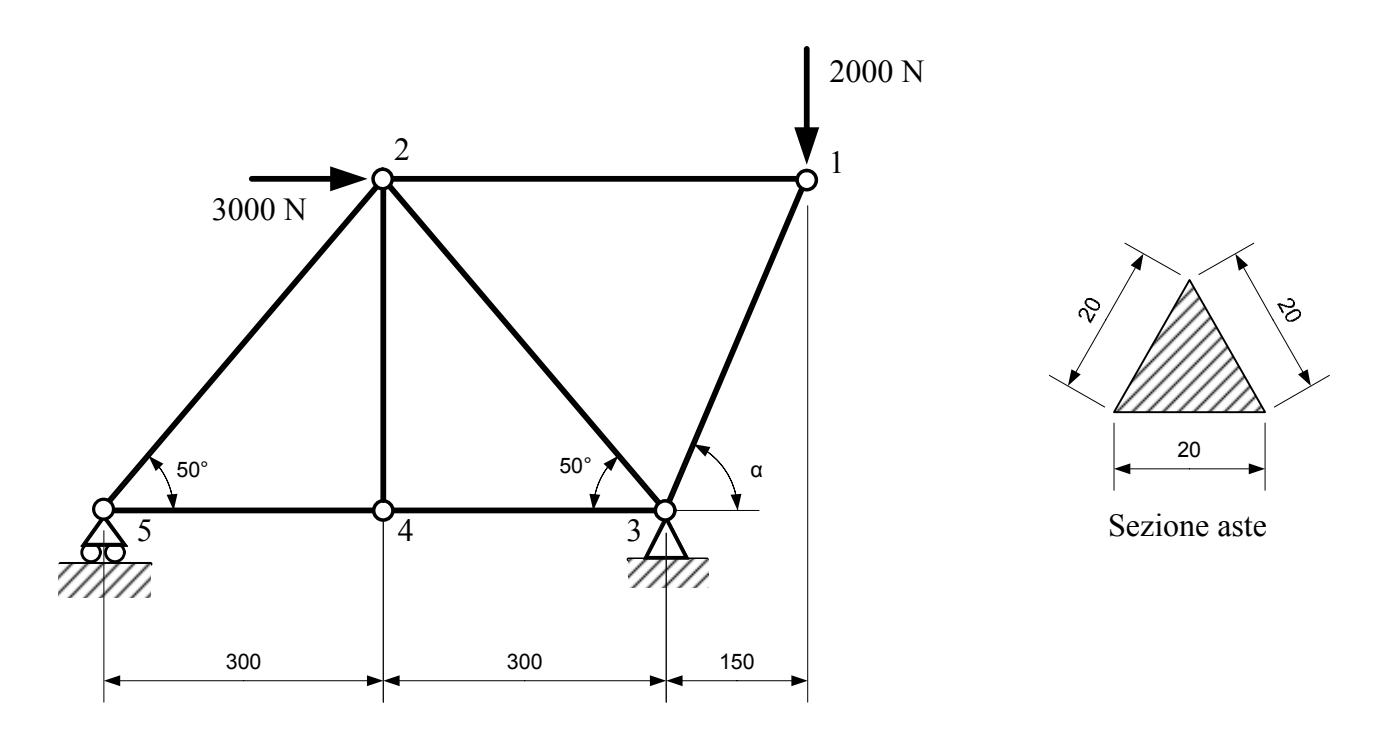

Struttura isostatica (GdL=21; GdV=21), non labile. Si tratta di una struttura reticolare, composta interamente da bielle scariche, soggette quindi a sola azione normale. Momento e taglio nella struttura sono pertanto nulli.

Per il calcolo dello spostamento del punto 1 in direzione verticale si utilizza il Principio dei Lavori Virtuali.

### CALCOLI PRELIMINARI

Area della sezione triangolare.

$$
A = \frac{1}{2} \cdot 20 \cdot 17.32 = 173.21 \text{ mm}^2
$$

Lunghezze aste:  $L_{23}$ ,  $L_{24}$ ,  $L_{25}$ .

$$
L_{24} = 300 \cdot \text{tg } 50^{\circ} = 357.53 \text{ mm}
$$
\n
$$
L_{23} = L_{25} =
$$

Angolo α e lunghezza asta:  $L_{13}$ .  $\alpha = \arctg$  ( 357.53  $\frac{150}{150}$  = 67.24° L<sub>13</sub> =

$$
L_{23} = L_{25} = \frac{300}{\cos 50^{\circ}} = 466.72 \text{ mm}
$$

$$
L_{13} = \frac{150}{\cos 67.24^{\circ}} = 387.73 \text{ mm}
$$

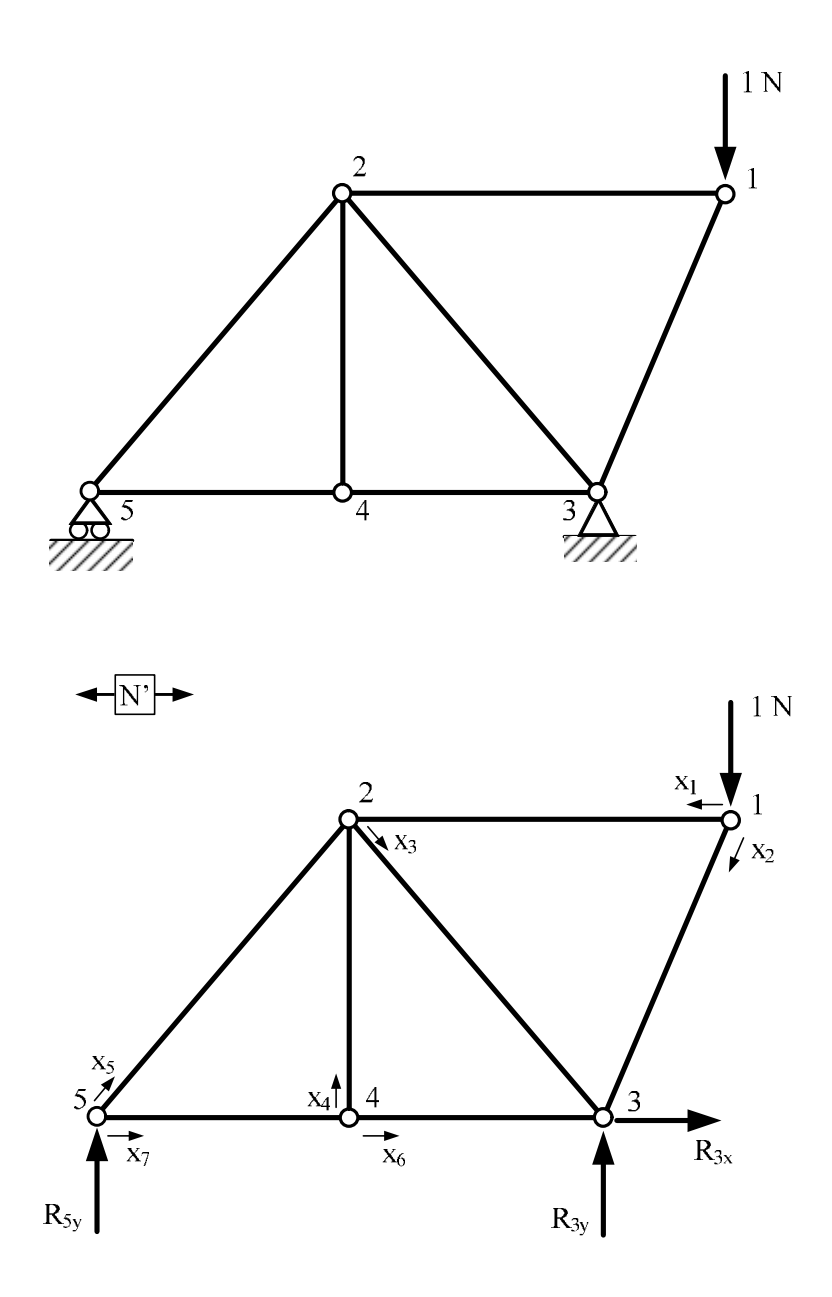

Calcolo delle reazioni vincolari necessarie.

 $\cup_3$ ) R<sub>5y</sub> ⋅ 600 + 1 ⋅ 150 = 0

Si ottiene:

 $R_{5y} = -0.25 N$ 

Calcolo delle azioni interne.

Per il calcolo delle azioni interne è sufficiente scrivere le due equazioni di equilibrio delle singole cerniere.

Conviene partire dalle cerniere sulle quali ci si aspetta di trovare meno forze incognite, come, ad esempio, il nodo 5 (solo due azioni incognite,  $R_{25}$  ed  $R_{45}$ , una volta nota la reazione a terra  $R_{5v}$ ). Per determinare le reazioni interne nel nodo 5 è sufficiente scrivere le equazioni di equilibrio alla traslazione orizzontale e verticale per il nodo stesso come indicato di seguito. Nelle equazioni di equilibrio compaiono le reazioni applicate alla cerniera.

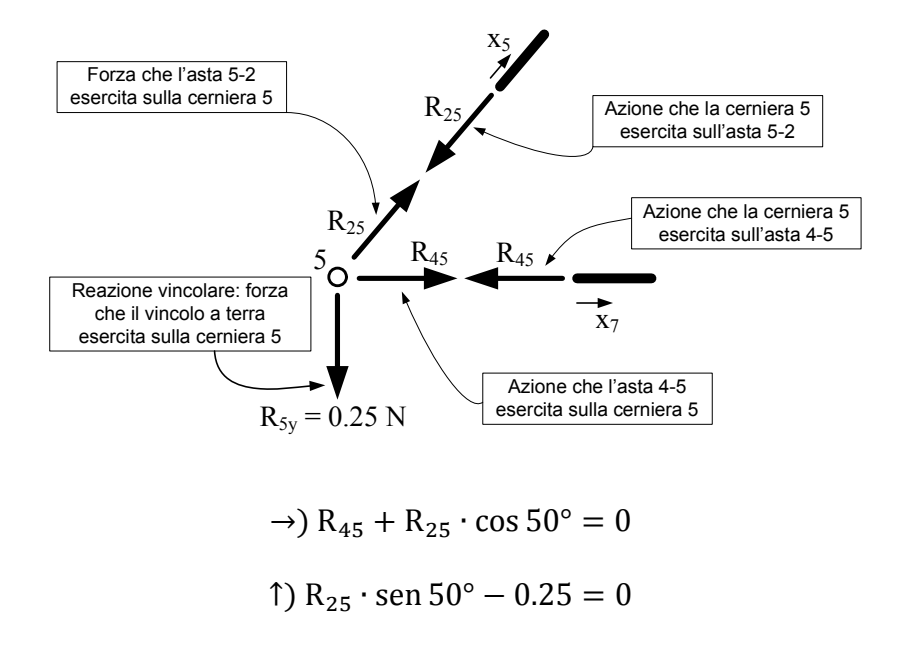

Si ottiene:

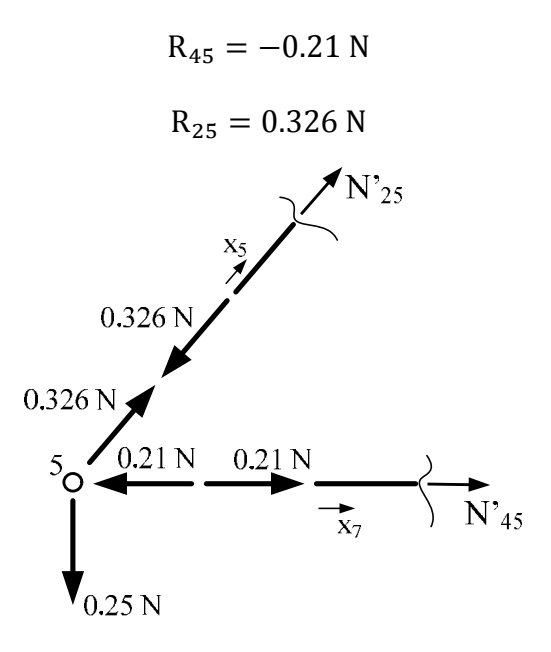

Per la scrittura delle azioni interne nelle due aste collegate al nodo 5 è ora necessario usare le reazioni applicate sulle aste, uguali e contrarie a quelle applicate sul nodo.

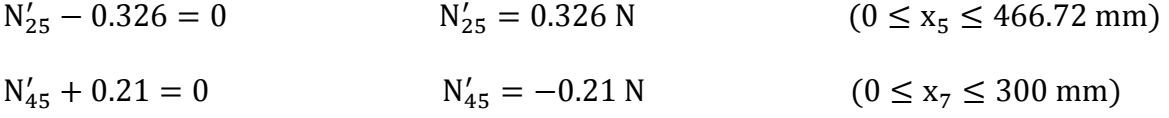

Conviene ora studiare il nodo 4, dato che la reazione vincolare interna tra l'asta 45 e la cerniera 4, per l'equilibrio alla traslazione orizzontale dell'asta 45, deve essere, secondo lo schema seguente:

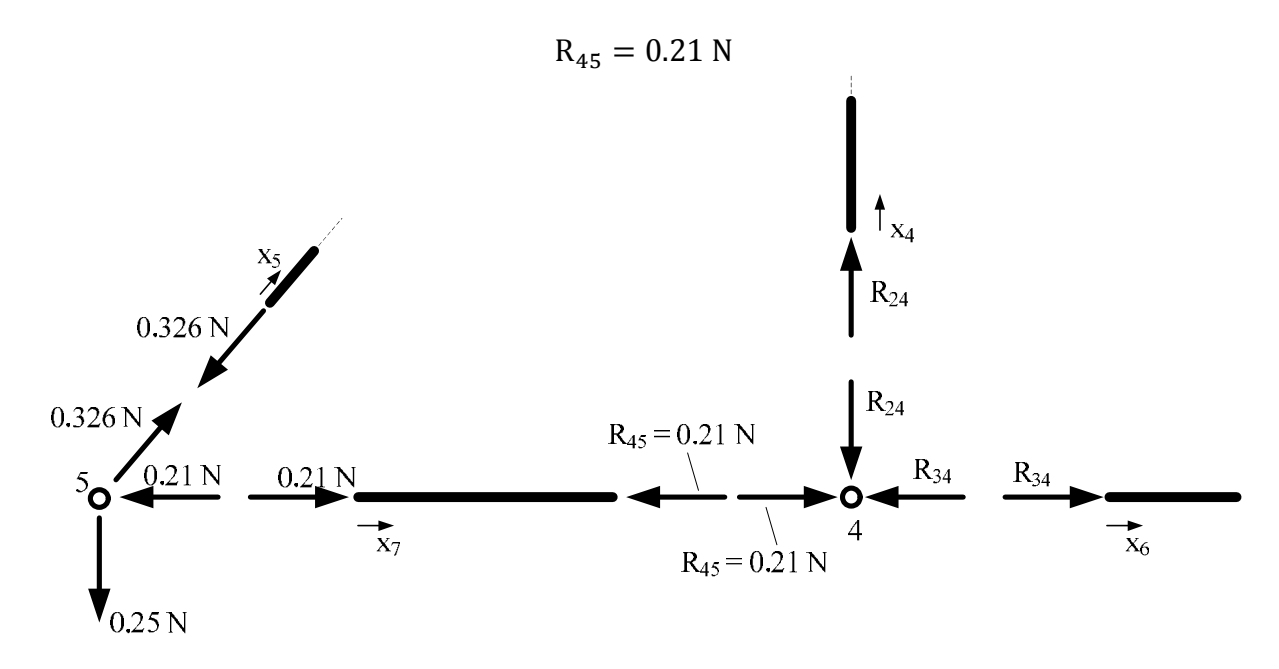

Per quanto appena detto, scrivendo e riordinando le equazioni di equilibrio alla traslazione orizzontale e verticale per il nodo 4 si ottiene:

$$
\rightarrow) R_{34} = 0.21 \text{ N}
$$
  

$$
\uparrow) R_{24} = 0
$$

Si può quindi ora ricavare l'azione normale nelle aste 24 e 34, collegate al nodo 4.

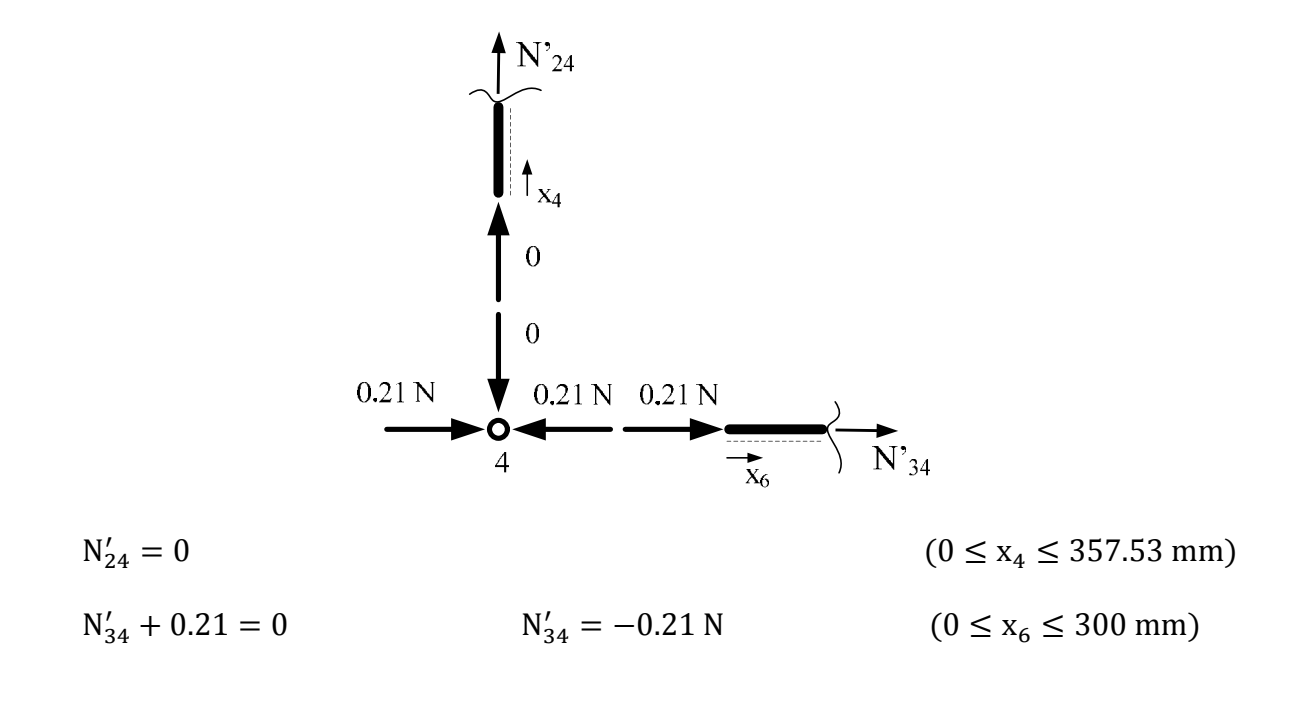

Andando avanti, nel nodo 2 convergono quattro aste, di cui solo di una sono note le reazioni interne. Al momento non è quindi possibile ricavare le reazioni vincolari interne di tre aste, potendo scrivere solamente due equazioni di equilibrio per il nodo. Conviene analizzare il nodo 1.

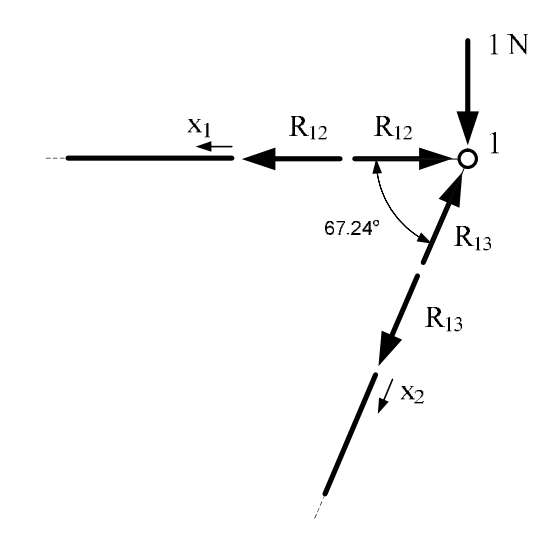

Scrivendo le equazioni di equilibrio alla traslazione orizzontale e verticale per il nodo, si ottiene:

 $\rightarrow$ ) R<sub>12</sub> + R<sub>13</sub> · cos 67.24° = 0 R<sub>12</sub> = -0.42 N

1) R<sub>13</sub> ⋅ sen 67.24° − 1 = 0 R<sub>13</sub> = 1.084 N

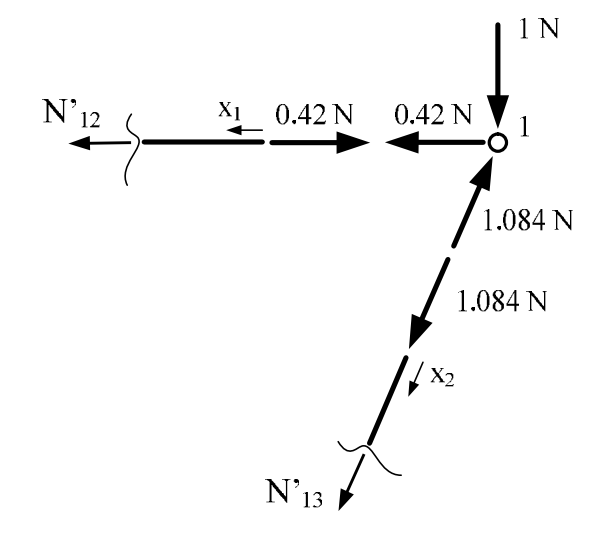

Si può calcolare ora l'azione normale nelle due aste collegate al nodo 1.

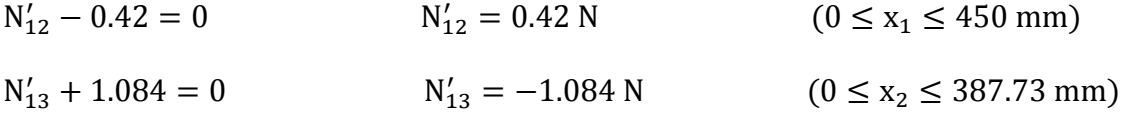

Infine, è ora sufficiente aprire il nodo 2 per ricavare la reazione vincolare e poi l'azione normale nell'ultima asta rimasta, l'asta 23.

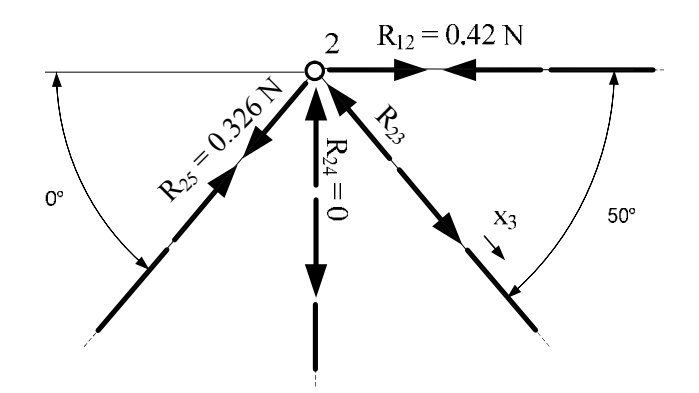

Scrivendo l'equazione di equilibrio alla traslazione verticale per il nodo, si ottiene:

1) R<sub>23</sub> ⋅ sen 50° − 0.326 ⋅ sen 50° = 0 R<sub>23</sub> = 0.326 N

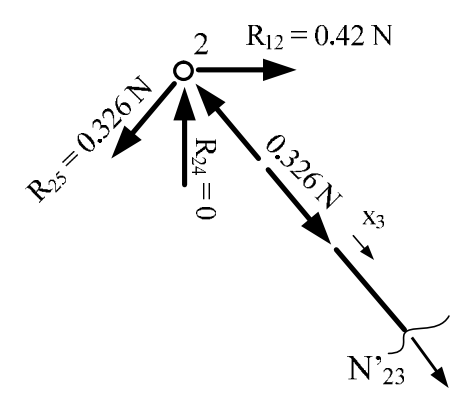

L'azione normale nell'asta 23 si calcola come segue.

 $N'_{23} + 0.326 = 0$   $N'_2$  $N'_{23} = -0.326 \text{ N}$  (0 ≤ x<sub>3</sub> ≤ 466.72 mm) RISOLUZIONE DEL SISTEMA DEGLI SPOSTAMENTI

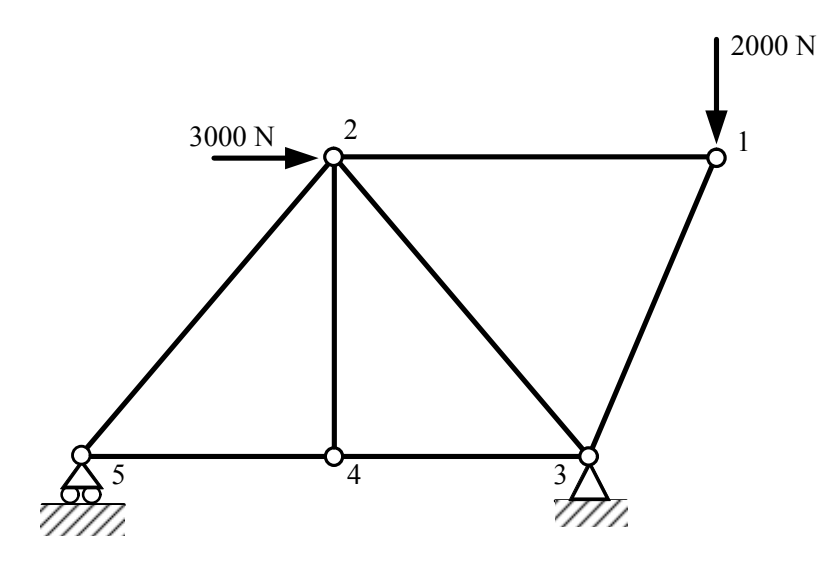

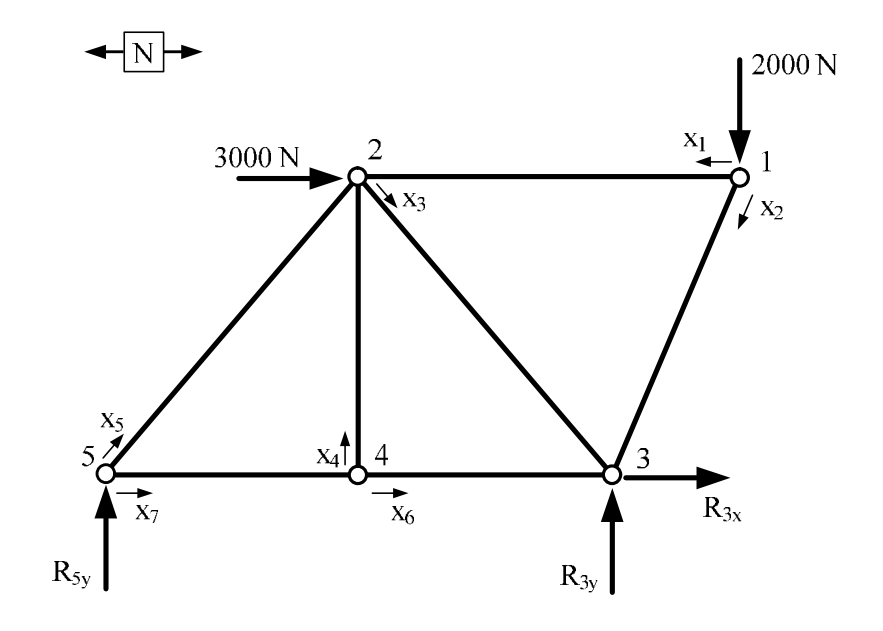

Calcolo delle reazioni vincolari necessarie.

$$
\circlearrowright_3)\ R_{5y}\cdot 600 + 2000\cdot 150 + 3000\cdot 357.53 = 0
$$

Si ottiene:

 $R_{5v} = -2287.63$  N

Calcolo delle azioni interne.

Come nel caso del sistema delle forze, per il calcolo delle azioni interne è necessario aprire la struttura, un nodo per volta, ricavare le reazioni vincolari interne e quindi l'azione normale nelle aste collegate a tale nodo, e successivamente passare ai nodi seguenti sfruttando le reazioni vincolari interne già trovate.

Anche in questo caso è conveniente partire dal nodo 5.

Per determinare le reazioni interne nel nodo 5 è sufficiente scrivere le equazioni di equilibrio alla traslazione orizzontale e verticale per il nodo stesso come indicato di seguito. Nelle equazioni di equilibrio compaiono le reazioni applicate alla cerniera.

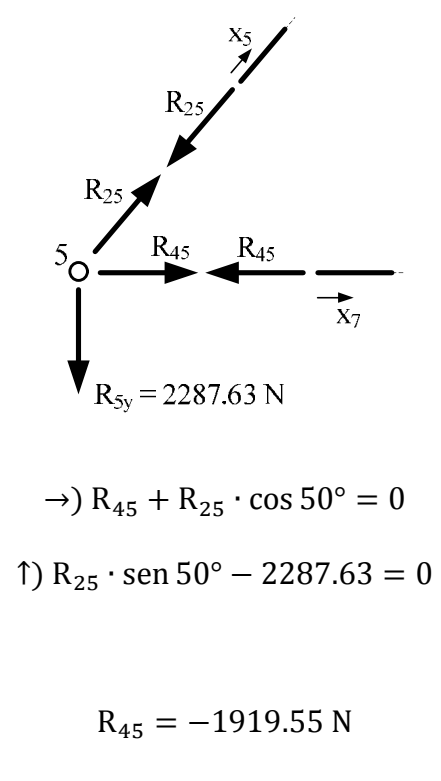

 $R_{25} = 2986.29 N$ 

Si ottiene:

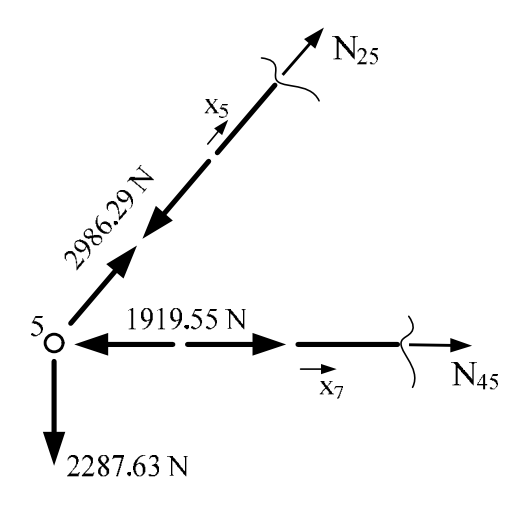

Per la scrittura delle azioni interne nelle due aste collegate al nodo 5 è ora necessario usare le reazioni applicate sulle aste, uguali e contrarie a quelle applicate sul nodo.

 $N_{25} - 2986.29 = 0$   $N_{25} = 2986.29$  N  $(0 \le x_5 \le$ 466.72 mm)  $N_{45} + 1919.55 = 0$   $N_{45} = -1919.55 N$   $(0 \le x_7 \le$ 

300 mm)

Conviene ora studiare il nodo 4, dato che la reazione vincolare interna tra l'asta 45 e la cerniera 4, per l'equilibrio alla traslazione orizzontale dell'asta 45, deve essere, secondo lo schema seguente:

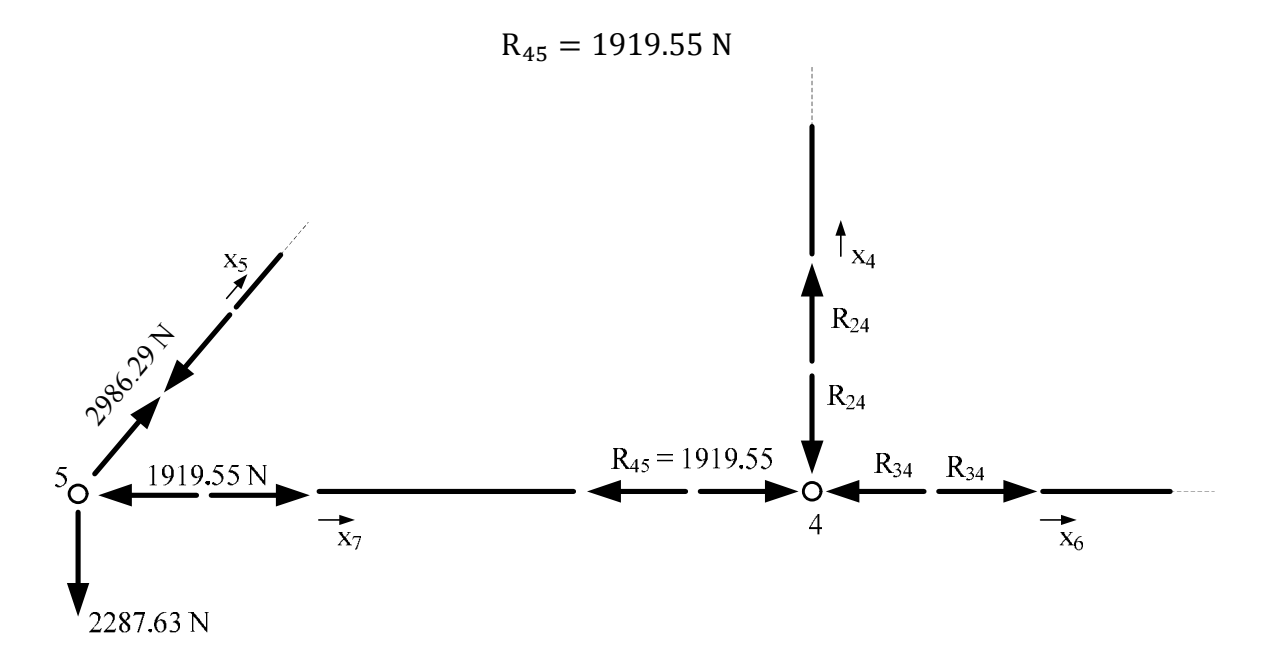

Per quanto appena detto, scrivendo e riordinando le equazioni di equilibrio alla traslazione orizzontale e verticale per il nodo 4 si ottiene:

$$
\rightarrow) R_{34} = 1919.55 \text{ N}
$$
  

$$
\uparrow) R_{24} = 0
$$

Si può quindi ora ricavare l'azione normale nelle aste 24 e 34, collegate al nodo 4.

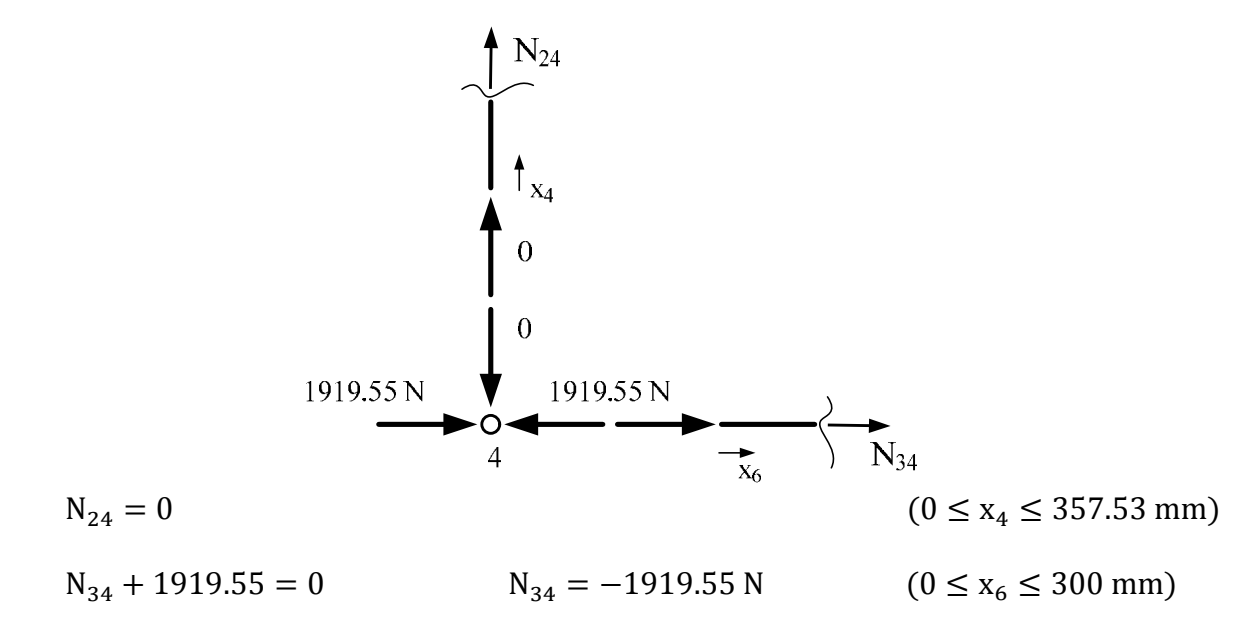

Andando avanti, nel nodo 2 convergono quattro aste, di cui solo di una sono note le reazioni interne. Al momento non è quindi possibile ricavare le reazioni vincolari interne di tre aste, potendo scrivere solamente due equazioni di equilibrio per il nodo. Conviene analizzare il nodo 1.

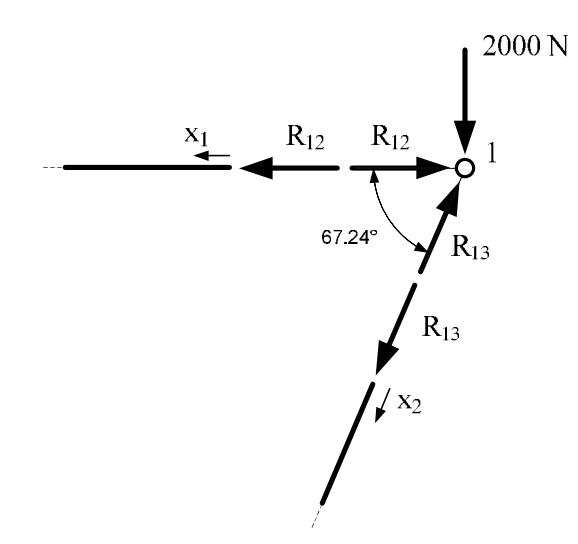

Scrivendo le equazioni di equilibrio alla traslazione orizzontale e verticale per il nodo, si ottiene:

 $\rightarrow$ ) R<sub>12</sub> + R<sub>13</sub> · cos 67.24° = 0 R<sub>12</sub> = -839.1 N 1) R<sub>13</sub> ⋅ sen 67.24° − 2000 = 0 R<sub>13</sub> = 2168.89 N

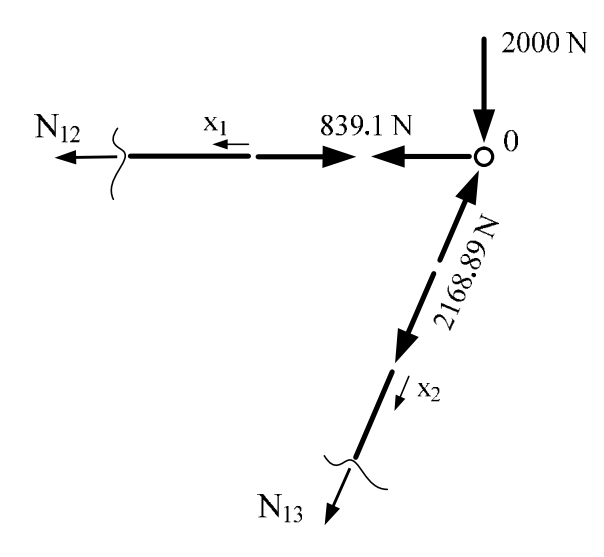

Si può calcolare ora l'azione normale nelle due aste collegate al nodo 1.

 $N_{12} - 839.1 = 0$   $N_{12} = 839.1$  N  $(0 \le x_1 \le 450$  mm)  $N_{13} + 2168.89 = 0$   $N_{13} = -2168.89$  N  $(0 \le x_2 \le 387.73$  mm)

Infine, è ora sufficiente aprire il nodo 2 per ricavare la reazione vincolare e poi l'azione normale nell'ultima asta rimasta, l'asta 23.

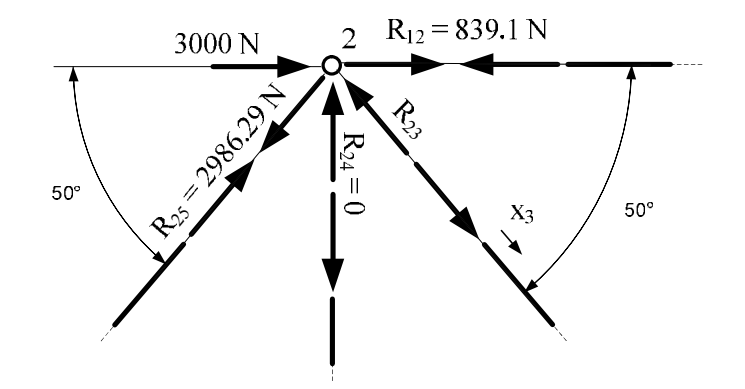

Scrivendo l'equazione di equilibrio alla traslazione verticale per il nodo, si ottiene:

$$
R_{23} \cdot \text{sen } 50^{\circ} - 2986.29 \cdot \text{sen } 50^{\circ} = 0
$$
 
$$
R_{23} = 2986.29 \text{ N}
$$

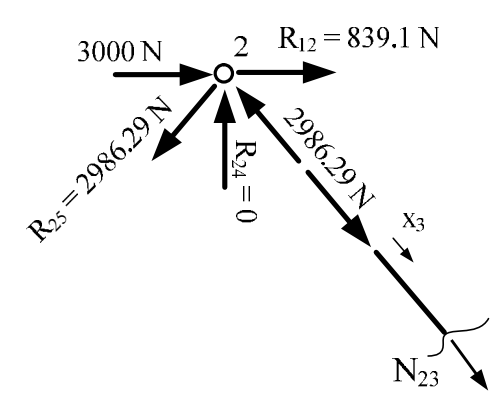

L'azione normale nell'asta 23 si calcola come segue.

 $N_{23} + 2986.29 = 0$   $N_{23} = -2986.29N$   $(0 \le x_3 \le$ 466.72 mm)

Avendo concluso il calcolo delle azoni interne nei due sistemi, si riporta qui di seguito una tabella riassuntiva dell'azione normale nel sistema delle forze e degli spostamenti.

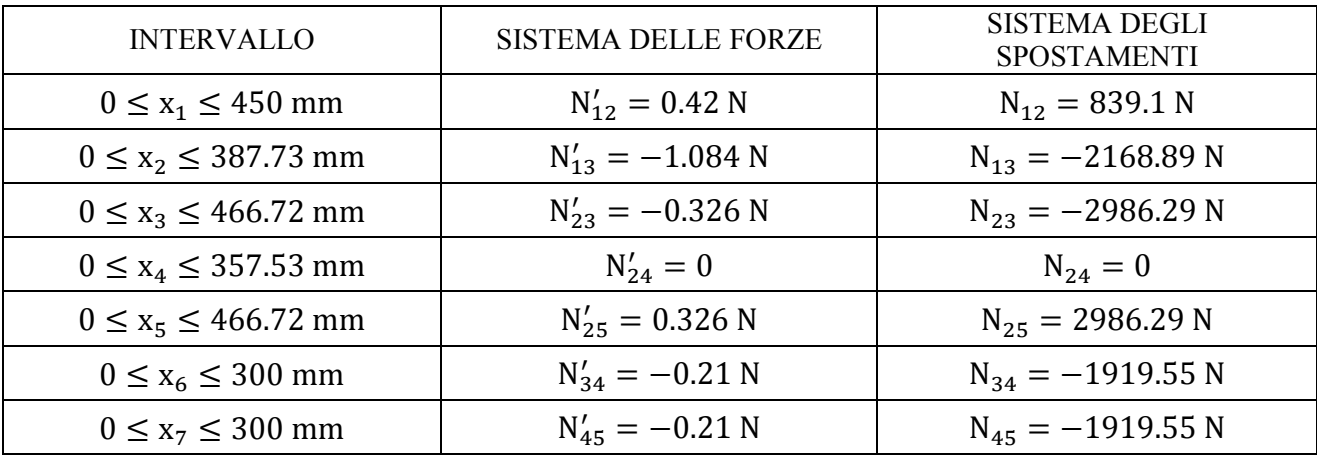

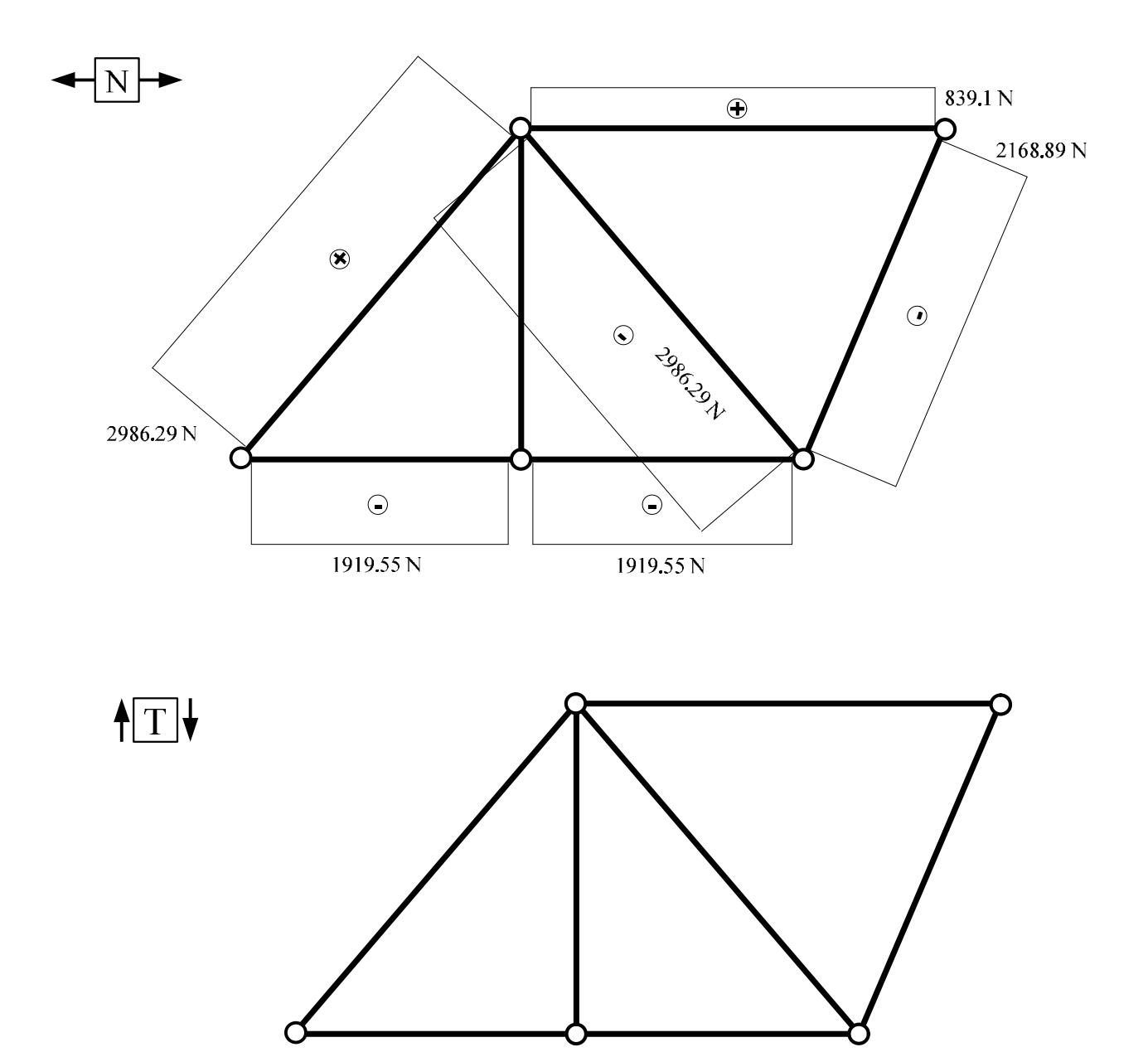

# DIAGRAMMI DELLE AZIONI INTERNE (N, T, M) NELLA STRUTTURA

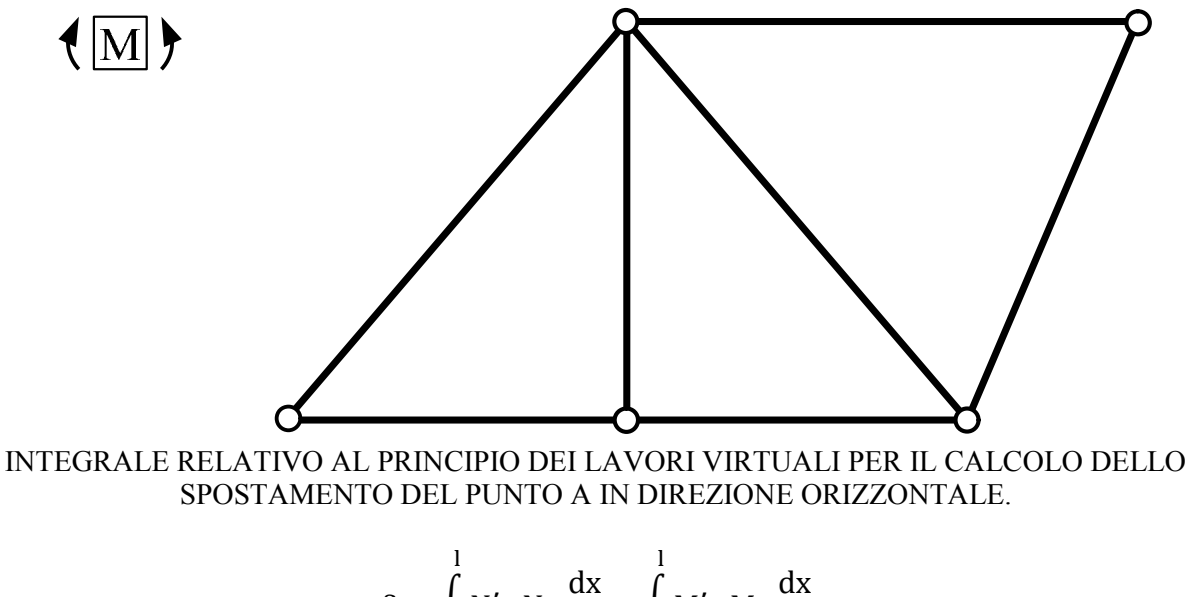

$$
\delta = \int_{0}^{\cdot} N' \cdot N \cdot \frac{dx}{EA} + \int_{0}^{\cdot} M' \cdot M \cdot \frac{dx}{EJ}
$$

 $EA = 3.637 \cdot 10^7 N$ 

Dato che nella struttura è presente solo azione normale, saranno nulli tutti gli integrali relativi al momento.

$$
\delta = \int_{0}^{450} (0.42) \cdot (839.1) \cdot \frac{dx_1}{3.637 \cdot 10^7} + \int_{0}^{387.73} (-1.084) \cdot (-2168.89) \cdot \frac{dx_2}{3.637 \cdot 10^7} + \int_{0}^{466.72} (-0.326) \cdot (-2986.29) \cdot \frac{dx_3}{3.637 \cdot 10^7} + \int_{0}^{466.72} (0.326) \cdot (2986.29) \cdot \frac{dx_5}{3.637 \cdot 10^7} + \int_{0}^{300} (-0.21) \cdot (-1919.55) \cdot \frac{dx_6}{3.637 \cdot 10^7} + \int_{0}^{300} (-0.21) \cdot (-1919.55) \cdot \frac{dx_7}{3.637 \cdot 10^7}
$$

Svolgendo i calcoli si ottiene il seguente valore di spostamento.

#### $\delta = 0.061$  mm

Essendo di segno positivo, significa che il verso è lo stesso nel quale è stata posta la forza unitaria.

#### CALCOLO DEGLI SFORZI σ MASSIMO POSITIVO E σ MINIMO NEGATIVO NELLA STRUTTURA

Per il calcolo dello sforzo σ massimo di trazione e dello sforzo σ massimo di compressione, essendo presente solo azione normale, è sufficiente individuare rispettivamente la sezione in cui è presente la massima azione normale di trazione e la massima azione normale di compressione.

- Sforzo σ massimo positivo. E' individuabile in una sezione qualunque dell'asta 25, dove è presente la massima azione normale di trazione ( $N_{25}$  = 2986.29 N).

$$
\sigma_{\rm N} = \pm \frac{\rm N}{\rm A} = \frac{2986.29}{173.21} = 17.24 \frac{\rm N}{\rm mm^2}
$$

- Sforzo σ minimo negativo. E' individuabile in una sezione qualunque dell'asta 23, dove è presente la massima azione normale di compressione ( $N_{23}$  = -2986.29 N).

$$
\sigma_{\rm N} = \pm \frac{\rm N}{\rm A} = -\frac{2986.29}{173.21} = -17.24 \frac{\rm N}{\rm mm^2}
$$

# **PROVA SCRITTA 27 gennaio 2012 - Esercizio 1**

Data la struttura di figura composta da travi in acciaio (E = 210 GPa)

- ricavare le equazioni delle azioni interne (M, N, T) e tracciarne i diagrammi;
- calcolare lo spostamento orizzontale della cerniera A;
- calcolare lo sforzo massimo positivo σ nella struttura.

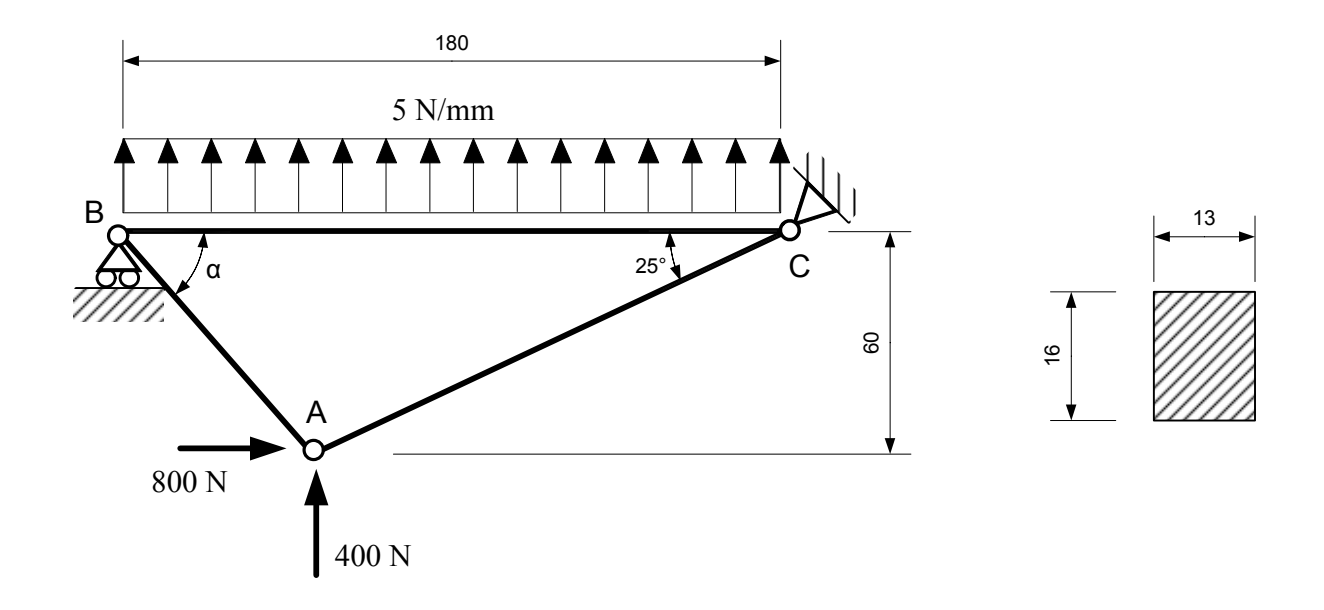

Struttura isostatica (GdL=9; GdV=9), non labile. Per il calcolo dello spostamento della cerniera A in direzione orizzontale si utilizza il Principio dei Lavori Virtuali.

#### CALCOLI PRELIMINARI

Area e momento di inerzia della sezione rettangolare piena.

$$
A = 16 \cdot 13 = 208 \text{ mm}^2
$$
  
\n
$$
J = \frac{1}{12} \cdot 13 \cdot 16^2 = 4437.3 \text{ mm}^4
$$
  
\n
$$
E \cdot A = 4.368 \cdot 10^7 \text{ N}
$$
  
\n
$$
E \cdot J = 9.318 \cdot 10^8 \text{ N}
$$

Lunghezza tratti AB e AC.

$$
AC = \frac{60}{\text{sen } 25^\circ} = 142.0 \text{ mm}
$$
 
$$
AB = \sqrt{60^2 + \left(180 - \frac{60}{\text{tg } 25^\circ}\right)^2} = 78.9 \text{ mm}
$$

Angolo α.

$$
\alpha = \arctg\left(\frac{60}{180 - \frac{60}{\text{tg }25^{\circ}}}\right) = 49.47^{\circ}
$$

#### RISOLUZIONE DEL SISTEMA DELLE FORZE

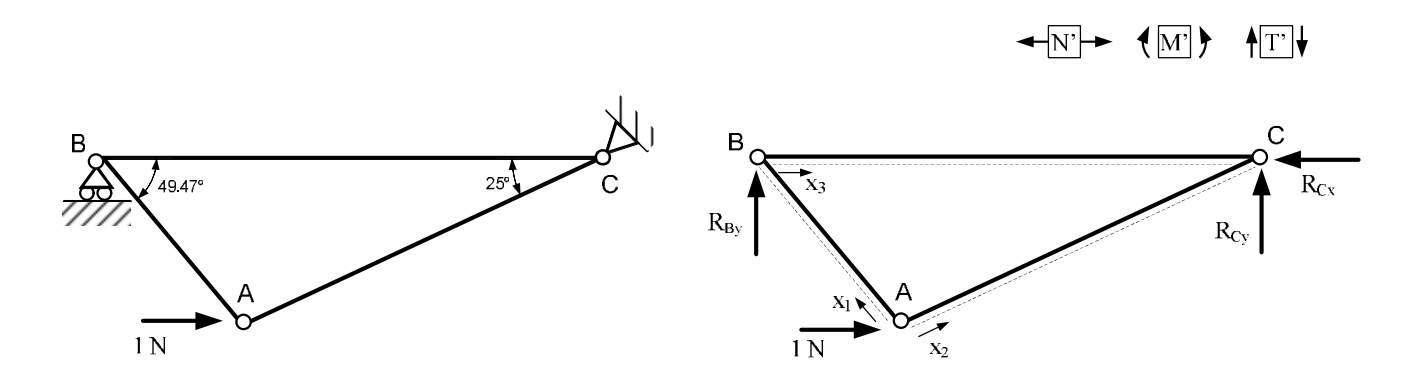

Calcolo delle reazioni vincolari necessarie.

Equilibrio alla rotazione dell'intera struttura con polo in C.

 $U_C$ )  $R_{By} \cdot 180 + 1 \cdot 60 = 0$   $R_{By} = 0.33$  N

Si considera ora l'equilibrio della cerniera A, nella quale è applicata la forza unitaria e sulla quale convergono le due bielle scariche AB ed AC che applicano alla cerniera le forze (ancora incognite) R<sub>AB</sub> e R<sub>AC</sub>. Per tale nodo si possono pertanto scrivere le seguenti equazioni di equilibrio alla traslazione in direzione orizzontale e verticale, che consentono di calcolare le forze incognite  $R_{AB}$  e  $R_{AC}$ .

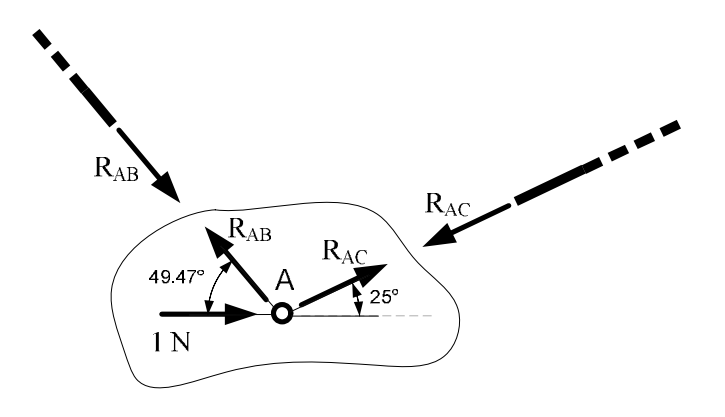

→) R<sub>AC</sub>·cos 25° – R<sub>AB</sub>·cos 49.47° + 1 = 0

↑)  $R_{AC}$  · sen 25° +  $R_{AB}$  · sen 49.47° = 0

Si ottiene:

 $R_{AC} = -0.79 N$ 

 $R_{AB} = 0.44 N$ 

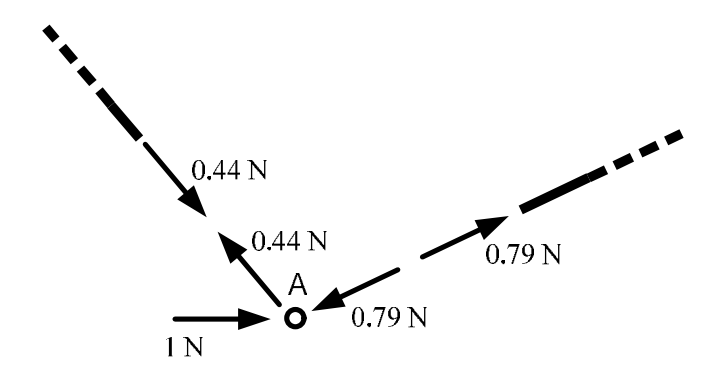

Calcolo delle azioni interne.

Nel sistema delle forze tutte le aste risultano essere bielle scariche ed è quindi presente solo azione normale.

$$
0 \leq x_1 \leq 78.9
$$

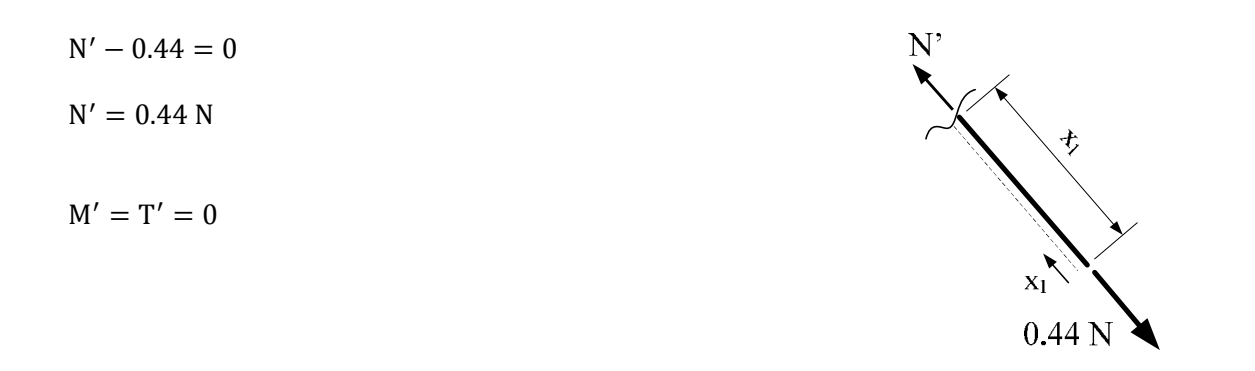

 $0 ≤ x_2 ≤ 142$ 

| $N' + 0.79 = 0$ | $\mathbf{N}$ '                     |
|-----------------|------------------------------------|
| $N' = -0.79 N$  |                                    |
| $M' = T' = 0$   | $+2$<br>$X_2$<br>0.79 <sub>N</sub> |

 $0 ≤ x_3 ≤ 180$ 

 $N' + 0.44 \cdot \cos 49.47^\circ = 0$ 

 $N' = -0.29 N$ 

 $M' = T' = 0$ 

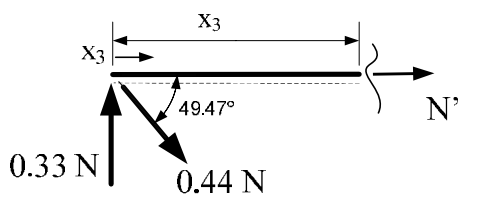

#### RISOLUZIONE DEL SISTEMA DEGLI SPOSTAMENTI

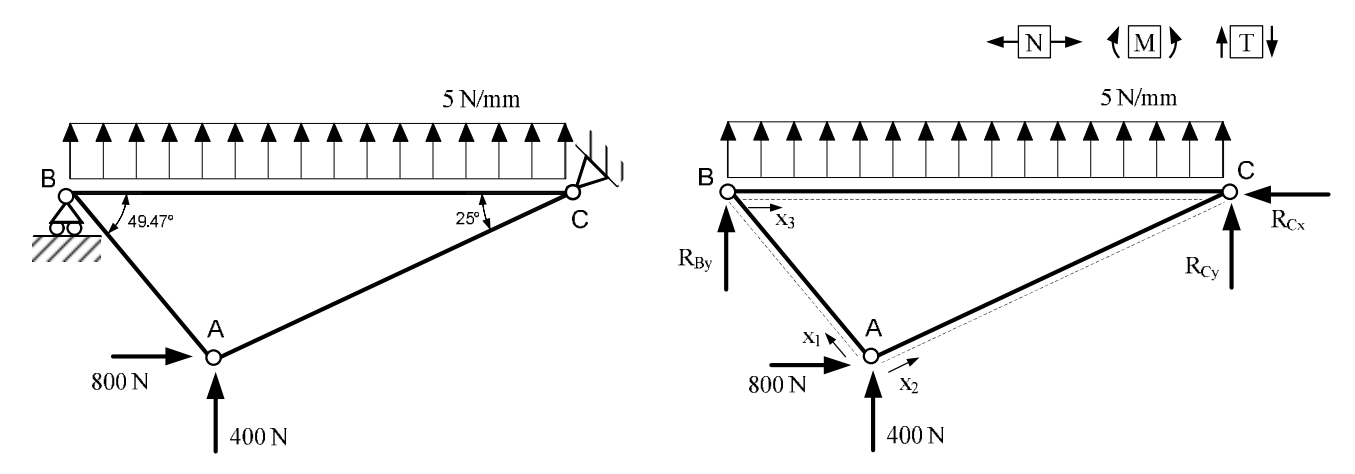

Calcolo delle reazioni vincolari necessarie.

Equilibrio alla rotazione dell'intera struttura con polo in C.

$$
U_C) R_{By} \cdot 180 + 5 \cdot 180 \cdot \frac{180}{2} + 400 \cdot 128.7 - 800 \cdot 60 = 0 \rightarrow R_{By} = -469.3 \text{ N}
$$

Si considera ora l'equilibrio della cerniera A, nella quale è applicata la forza unitaria e sulla quale convergono le due bielle scariche AB ed AC che applicano alla cerniera le forze (ancora incognite) R<sub>AB</sub> e RAC. Per tale nodo si possono pertanto scrivere le seguenti equazioni di equilibrio alla traslazione in direzione orizzontale e verticale, che consentono di calcolare le forze incognite RAB e RAC.

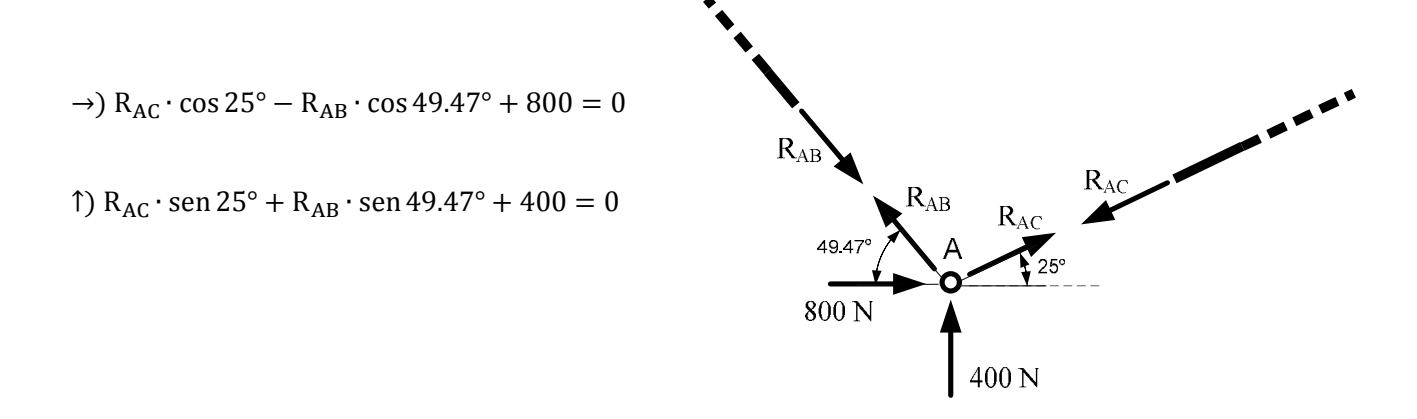

Si ottiene:

 $R_{AC} = -900.9 N$ 

 $R_{AB} = -25.4 N$ 

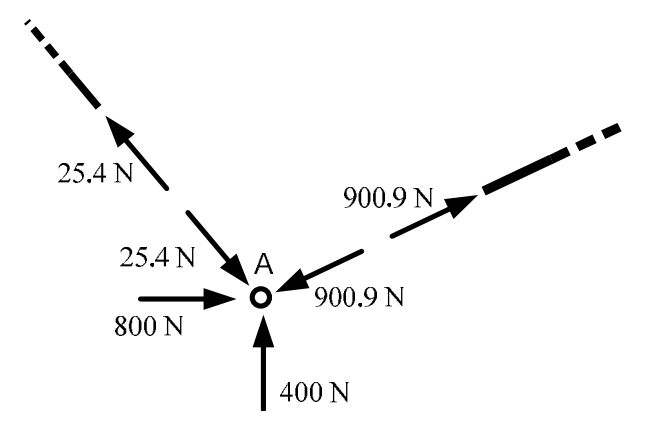

Calcolo delle azioni interne

 $0 ≤ x_1 ≤ 78.9$ 

 $N + 25.4 = 0$  $N = -25.4 N$ 

 $M = T = 0$ 

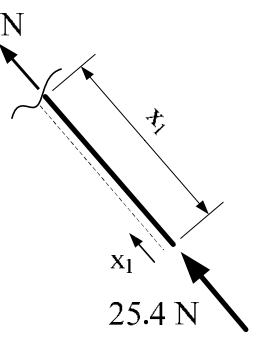

 $0 \le x_2 \le 142$ 

| $N + 900.9 = 0$ |                 |
|-----------------|-----------------|
| $N = -900.9 N$  | $+12$           |
| $M = T = 0$     | $X_2$<br>900.9N |

 $0 \leq x_3 \leq 180$ 

 $N - 25.4 \cdot \cos 49.47^\circ = 0$  $N = 16.5 N$ T + 469.3 – 25.4 ⋅ sen 49.47° – 5 ⋅  $x_3 = 0$  $T=5 \cdot x_3 - 450$ 469.3  $x_3^2$ M + 469.3  $\cdot$  x<sub>3</sub> − 25.4  $\cdot$  sen 49.47°  $\cdot$  x<sub>3</sub> − 5  $\cdot$ 2

 $M = 2.5 \cdot x_3^2 - 450 \cdot x_3$ 

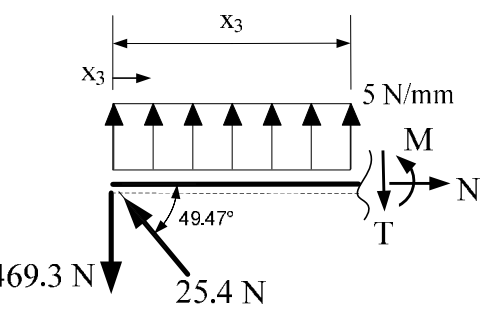

Calcolo di alcuni valori per il tracciamento dei diagrammi delle azioni interne.

$$
T(0) = -450 N \t\t T(180) = 450
$$

Il taglio assume valore nullo per  $x_2 = 90$  mm, per cui il momento ha un punto di stazionarietà (massimo o minimo) in tale punto.

E' sufficiente quindi calcolare il valore del momento agli estremi del tratto e nel punto di stazionarietà, sapendo che avrà andamento parabolico.

 $M(0) = 0$   $M(180) = 0$   $M(90) = -20250$  Nmm

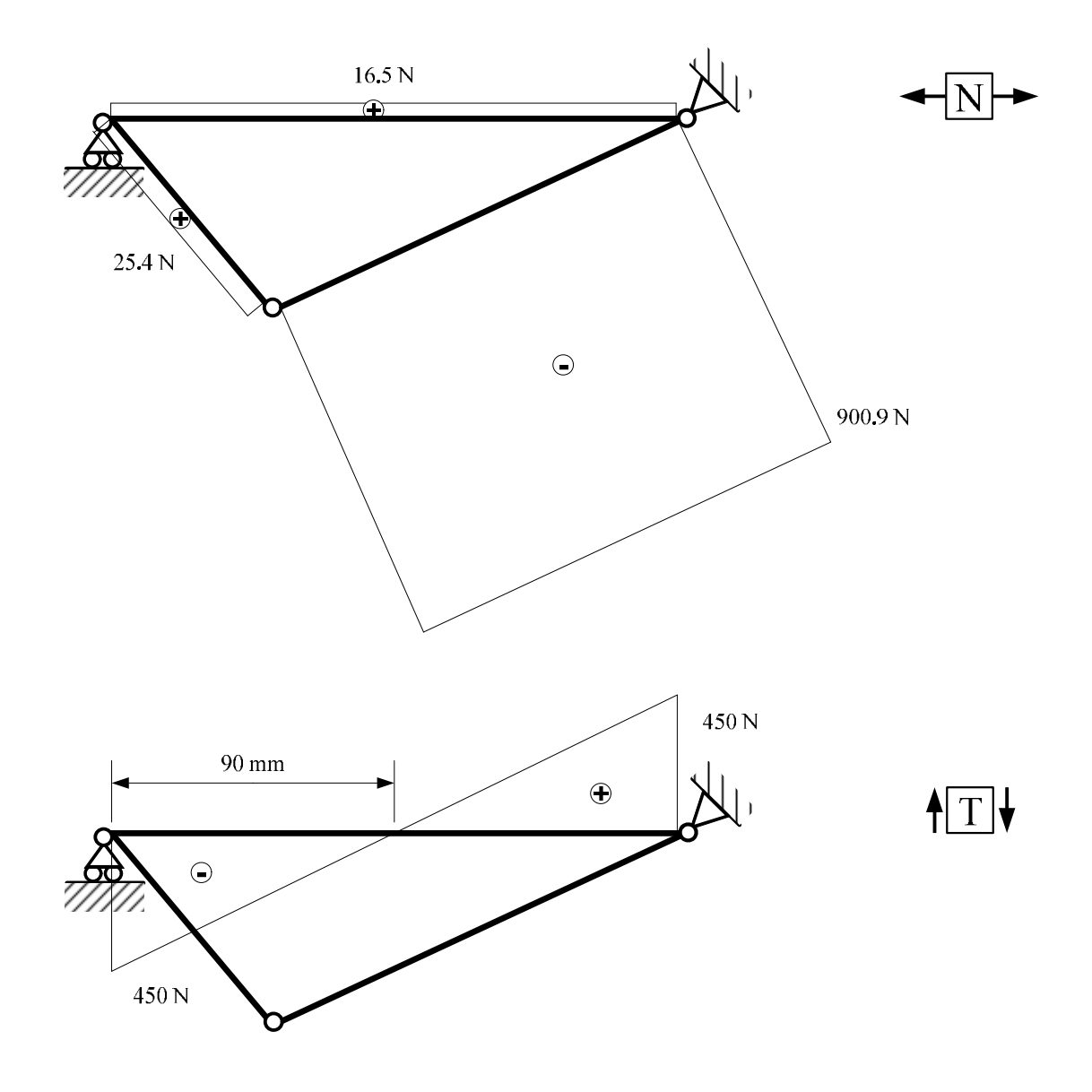

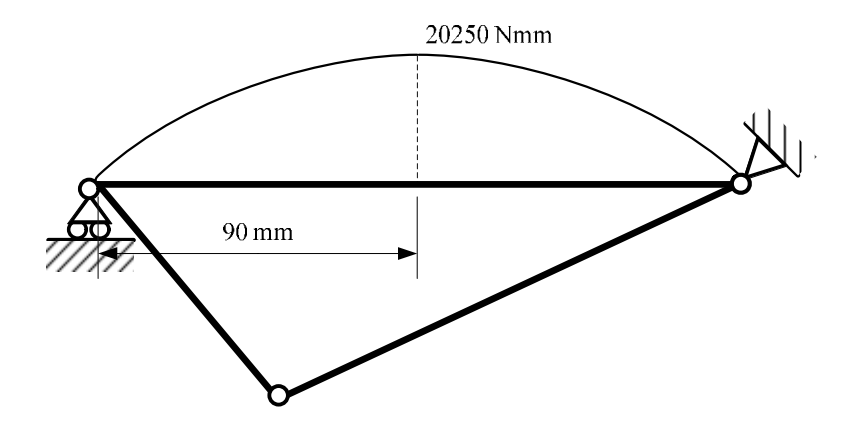

$$
\{\underline{\mathbf{M}}\}
$$

Su tali diagrammi si possono fare alcune verifiche ed osservazioni:

- il momento nelle cerniere A, B e C è nullo;

- nel tratto BC il momento è parabolico ed il taglio varia linearmente; il momento ha un punto di stazionarietà dove il taglio è nullo;

- le aste AB ed AC sono bielle scariche e, in quanto tali, è presente solo azione assiale.

Tutte queste osservazioni indicano come i diagrammi delle azioni interne siano coerenti con lo schema statico della struttura originaria.

### INTEGRALE RELATIVO AL PRINCIPIO DEI LAVORI VIRTUALI PER IL CALCOLO DELLO SPOSTAMENTO DEL PUNTO A IN DIREZIONE ORIZZONTALE.

$$
\delta = \int_{0}^{1} N' \cdot N \cdot \frac{dx}{EA} + \int_{0}^{1} M' \cdot M \cdot \frac{dx}{EJ}
$$

$$
E \cdot A = 4.368 \cdot 10^7 \text{ N}
$$
  

$$
E \cdot J = 9.318 \cdot 10^8 \text{ N}
$$

Trattandosi di una struttura snella, nelle quali gli effetti del taglio sono trascurabili rispetto a quelli del momento e dell'azione normale, si può trascurare il contributo del taglio nell'integrale del Principio dei Lavori Virtuali.

$$
\delta = \int_{0}^{78.9} 0.44 \cdot (-0.25) \cdot \frac{dx_1}{4.368 \cdot 10^7} + \int_{0}^{142} (-0.79) \cdot (-900.9) \cdot \frac{dx_2}{4.368 \cdot 10^7} + \int_{0}^{180} (-0.29) \cdot 16.5 \cdot \frac{dx_3}{4.368 \cdot 10^7}
$$

Svolgendo i calcoli si ottiene il seguente valore di spostamento, che, essendo positivo, ha lo stesso verso in cui è stata rivolta la forza unitaria nel sistema delle forze.

$$
\delta = 2.27 \cdot 10^{-3} \text{ mm}
$$

#### CALCOLO DELLO SFORZO σ MASSIMO POSITIVO NELLA STRUTTURA

Lo sforzo  $\sigma$  massimo positivo, nella struttura in esame, è da ricercare sicuramente nella sezione  $x_3=90$ mm, ovvero nella sezione di mezzeria dell'asta BC. In tale sezione infatti si hanno sia il momento massimo (in valore assoluto) che l'azione normale di trazione massima.

$$
M(90) = -20250 \text{ Nmm} \qquad N(90) = 16.5 \text{ N}
$$

$$
\sigma_N = \frac{N}{A} = \frac{16.5}{208} = 0.08 \frac{N}{mm^2}
$$

$$
\sigma_M = \frac{M}{J} \cdot Y = \frac{20250}{4437.3} \cdot 8 = 36.51 \frac{N}{mm^2}
$$

Lo sforzo σ massimo positivo sarà dato dalla somma delle sigma dovute all'azione normale e delle sigma positive dovute al momento flettente.

$$
\sigma_{\text{MAX}+}
$$
 = 0.08 + 36.51 = 36.59  $\frac{\text{N}}{\text{mm}^2}$  = 36.59 MPa